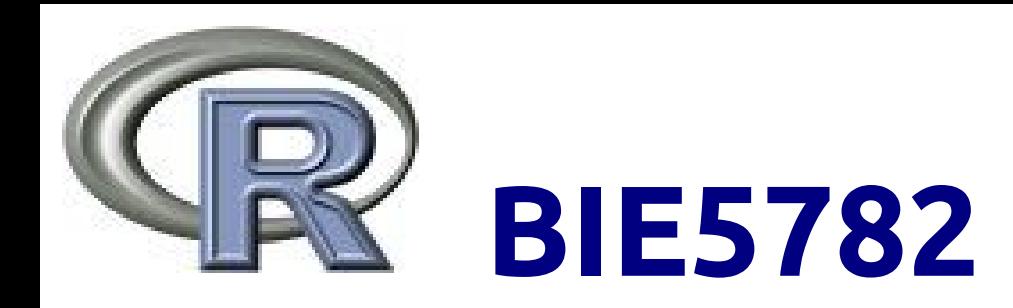

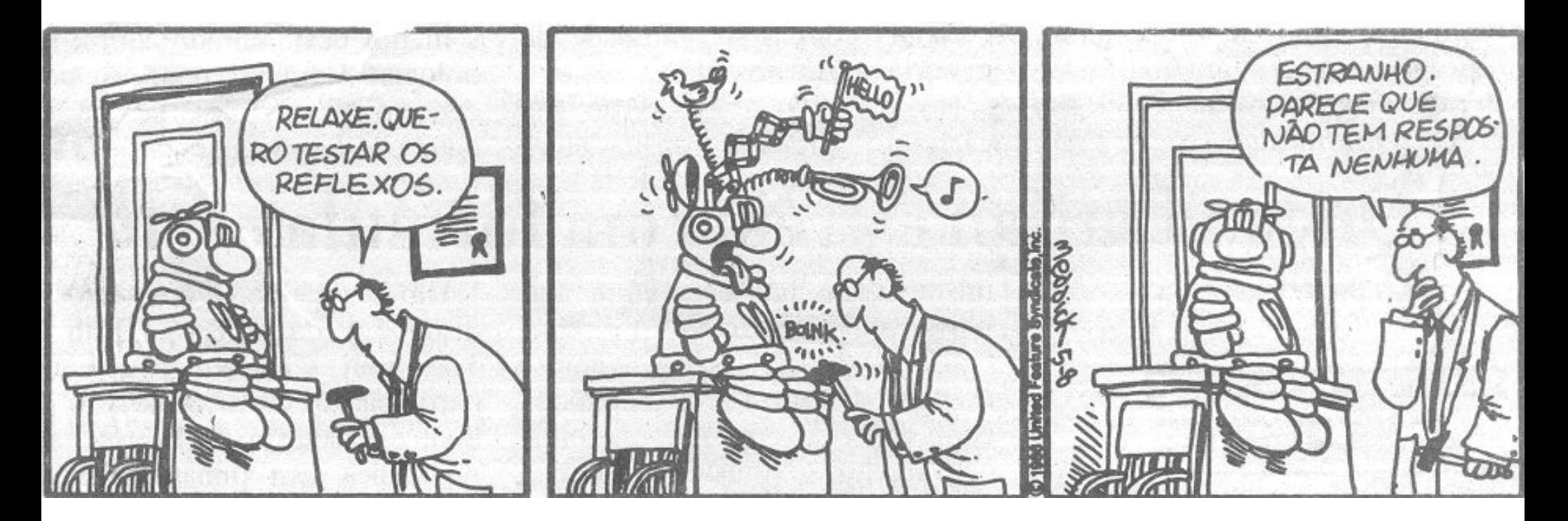

# aula 4 **ANÁLISE EXPLORATÓRIA DE DADOS**

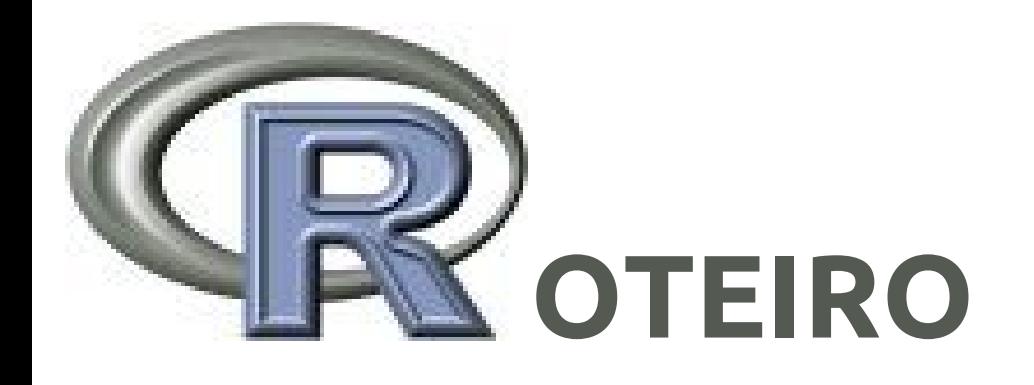

- 1. Definição e importância de AED
- 2. Conferência e correção dos dados
- 3. AED univariadas
- 4. AED bivariadas e relações entre variáveis
- 5. AED multivariadas: definição

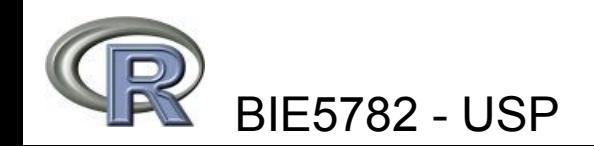

#### John W. Tukey

# **EXPLORATORY DATA<br>ANALYSIS**

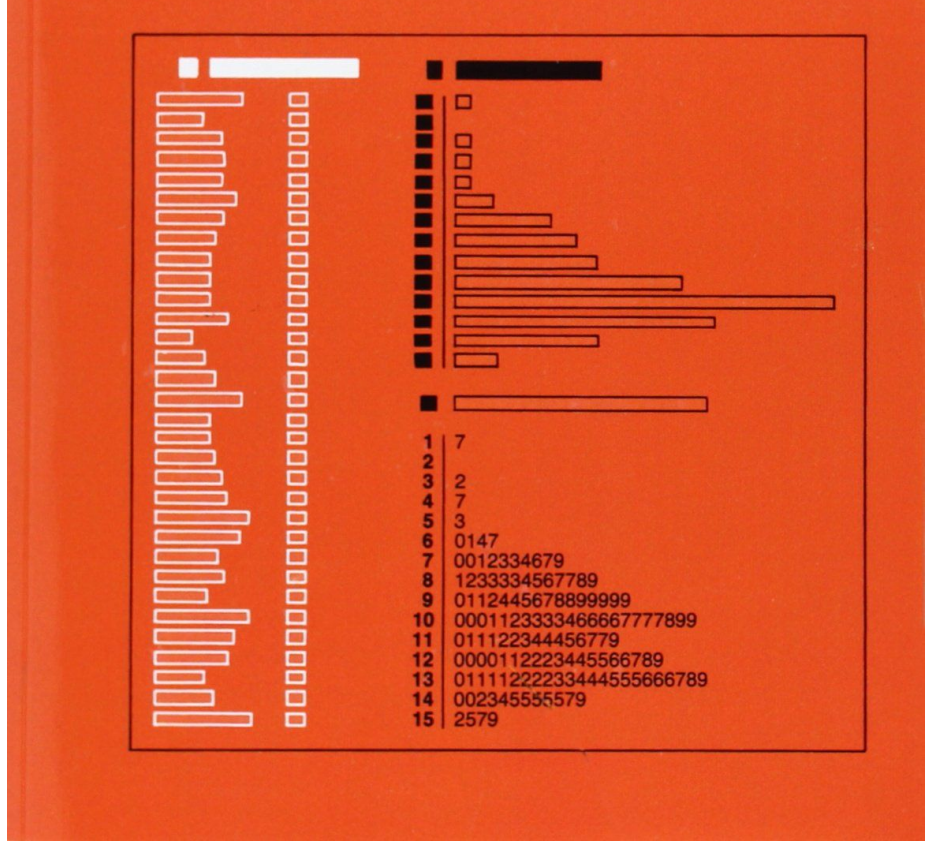

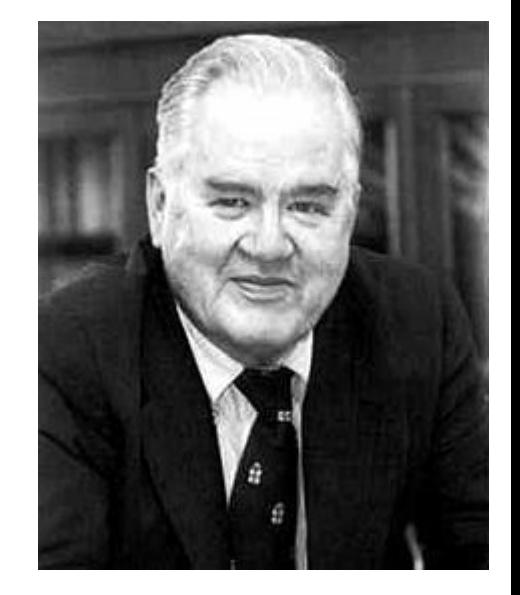

**John W. Tukey (1915-2000)**

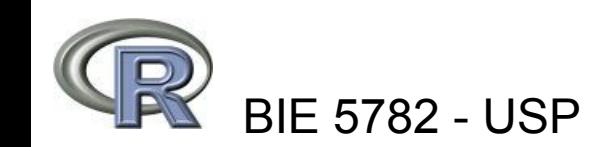

# objetivos da **AED** (ou EDA)

- Controle de qualidade dos dados
- Sugerir hipóteses para os padrões observados
- Apoia a escolha dos procedimentos estatísticos de testes de hipótese
- Avaliar se os dados atendem às premissas dos procedimentos estatísticos escolhidos
- Indica novos estudos e hipóteses

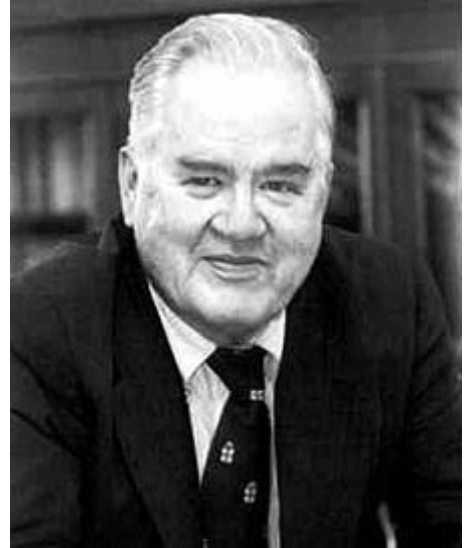

**John W. Tukey (1915-2000)**

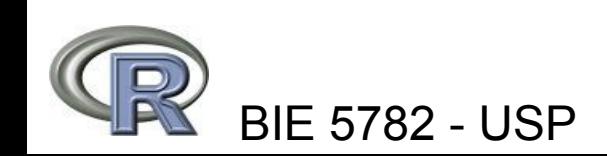

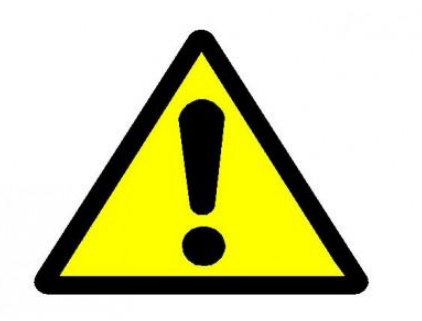

# **um alerta inicial**

A análise exploratória não é **dragagem** de dados!

Assume-se que o pesquisador formulou *a priori* hipóteses biológicas plausíveis amparadas pela teoria ecológica.

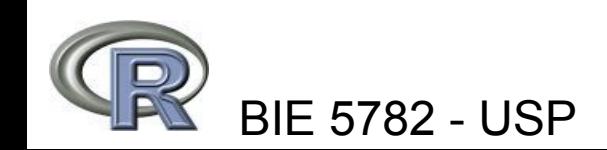

# **conheça seus dados**

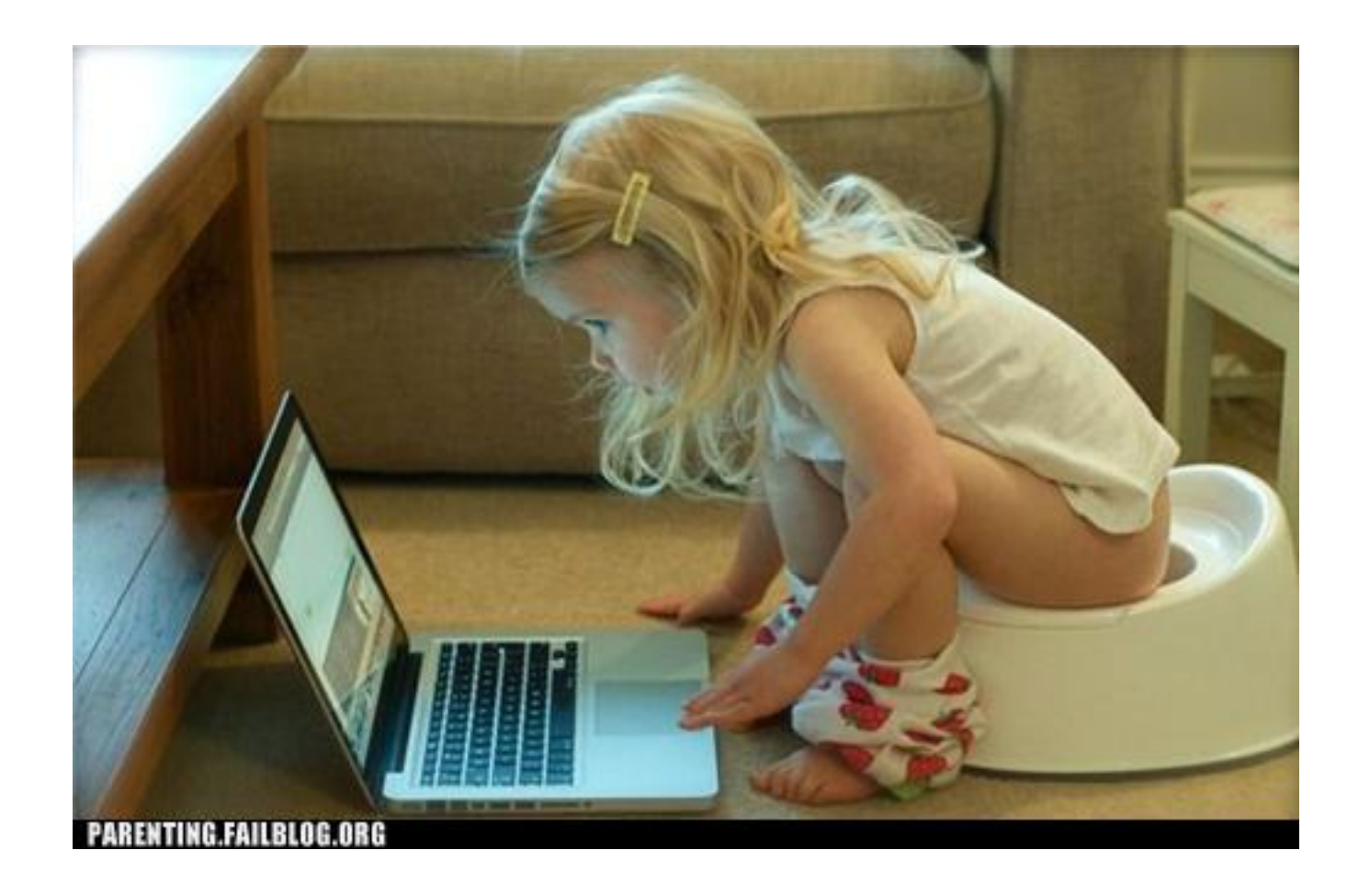

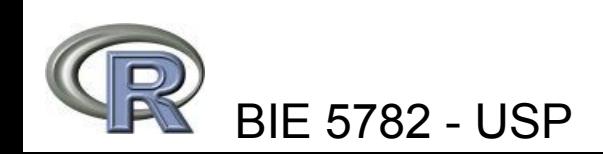

# **ANÁLISE EXPLORATÓRIA DE DADOS**

- pode levar entre 20 e 50% do tempo das análises
- deve ser iniciada ainda durante a coleta de dados
- utiliza-se largamente técnicas visuais (gráficos) nesta fase da pesquisa

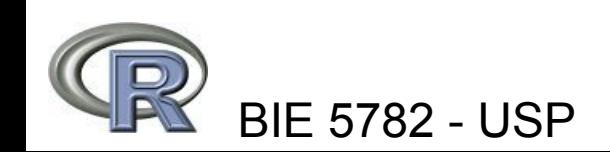

# **conferência dos dados**

# **summary()**, **str()**, **head()**, **tail()**

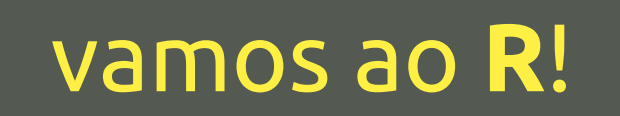

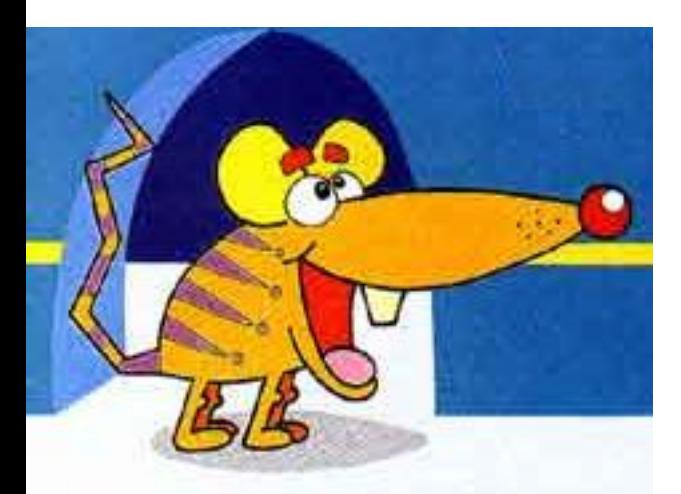

# um protocolo de **AED**

Perguntas que devemos fazer:

1. Existem valores faltantes (**NA**s)? Eles são mesmo faltantes?

2. Existem muitos **zeros**?

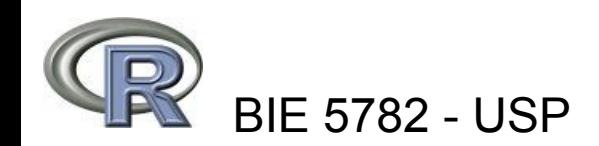

### teste lógico para valores perdidos **is.na()**

- **> a [1] 1 2 3 4 5 NA 6 7 8 9 10 NA**
- **> is.na(a) [1] FALSE FALSE FALSE FALSE FALSE TRUE [7] FALSE FALSE FALSE FALSE FALSE TRUE**
- **> a[!is.na(a)] [1] 1 2 3 4 5 6 7 8 9 10**
- **> a[is.na(a)] <- 0**
- **> a [1] 1 2 3 4 5 0 6 7 8 9 10 0**

# teste lógico para presença de **zeros**

**> b [1] 1 0 3 0 5 NA 6 0 8 0 10 NA**

**> b==0 [1] FALSE TRUE FALSE TRUE FALSE NA [7] FALSE TRUE FALSE TRUE FALSE NA**

```
> sum(b==0, na.rm=T)
[1] 4
```
# lidando com **NA**s

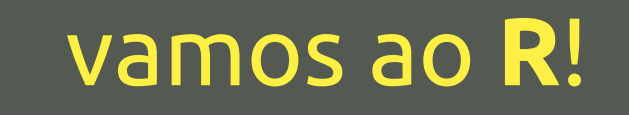

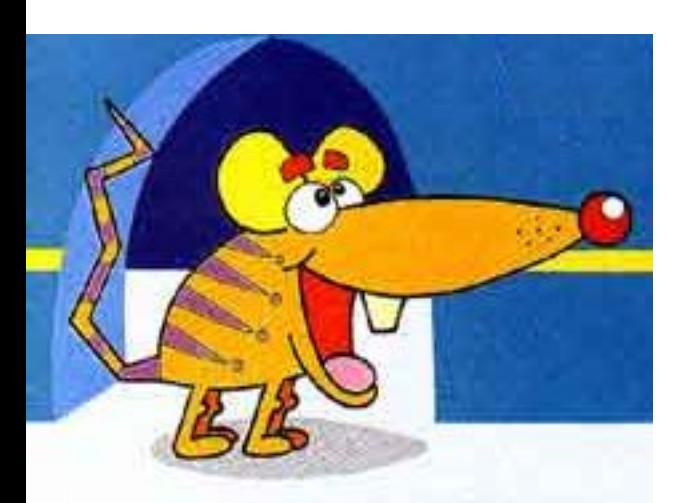

# um protocolo de **AED**

Perguntas que devemos fazer:

3. Onde os dados estão centrados? Como eles estão espalhados? São simétricos, enviesados, bi-modais?

4. Existem valores **extremos** (outliers)?

5. As variáveis têm distribuição **normal**?

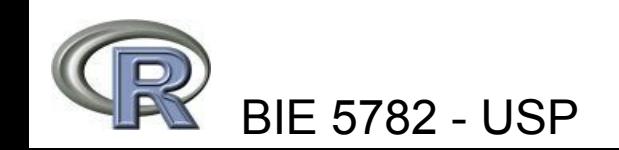

### **uma** variável

- . Estatísticas descritivas
- Contagens de valores e tabelas
- . Gráficos de distribuição
- Gráfico quantil-quantil

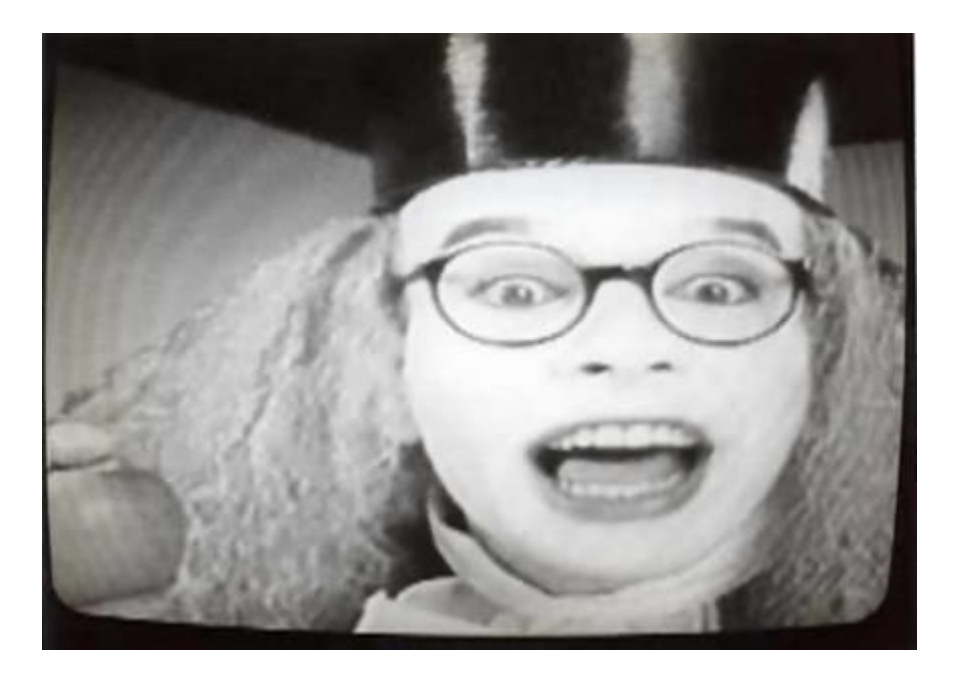

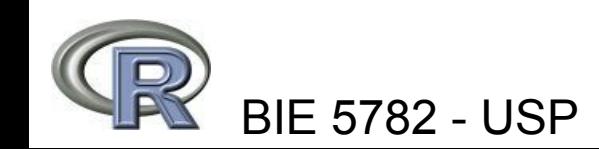

Medidas de Tendência Central **mean(), median()**

**> mean( c(0,1,2,3,4,5)) [1] 2.5**

**> median( c(0,1,2,3,4,5)) [1] 2.5**

**> mean( c(0,1,2,3,4,100)) [1] 18.33333**

**> median( c(0,1,2,3,4,100)) [1] 2.5**

# Média (normal e truncada) mediana, quantis: o pacote básico.

# **mean(trim= ), mean() , median() , quantile()**

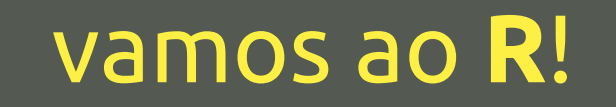

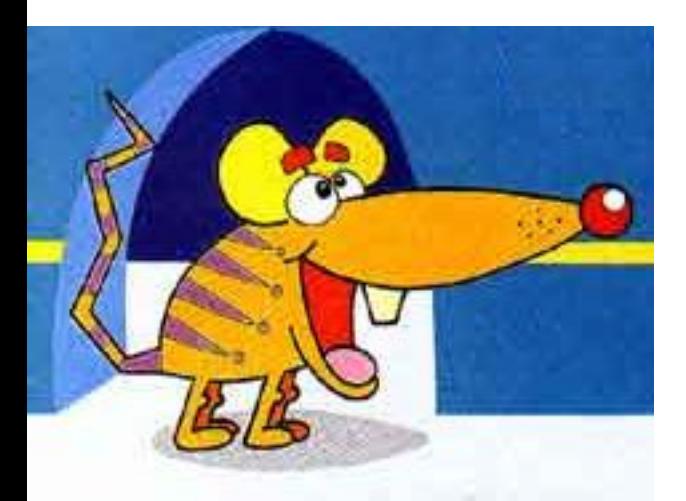

### Contagens de Fatores **table(), barplot()**

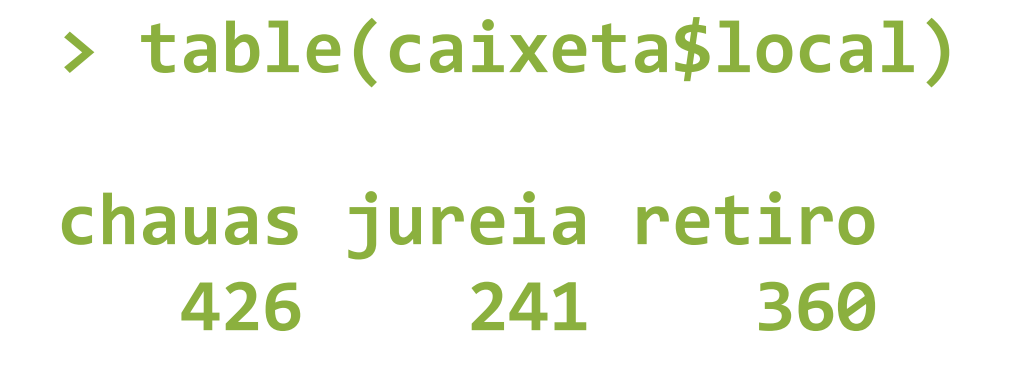

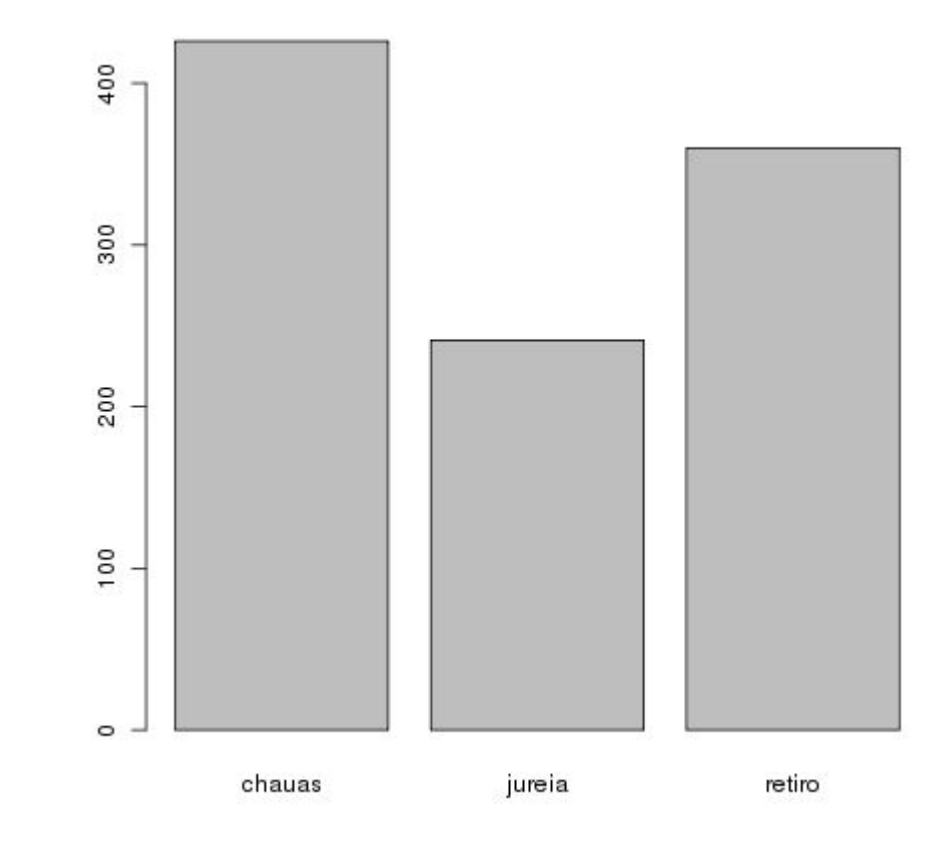

**> barplot(table(caixeta\$local))**

**> barplot(table(caixeta\$local))**

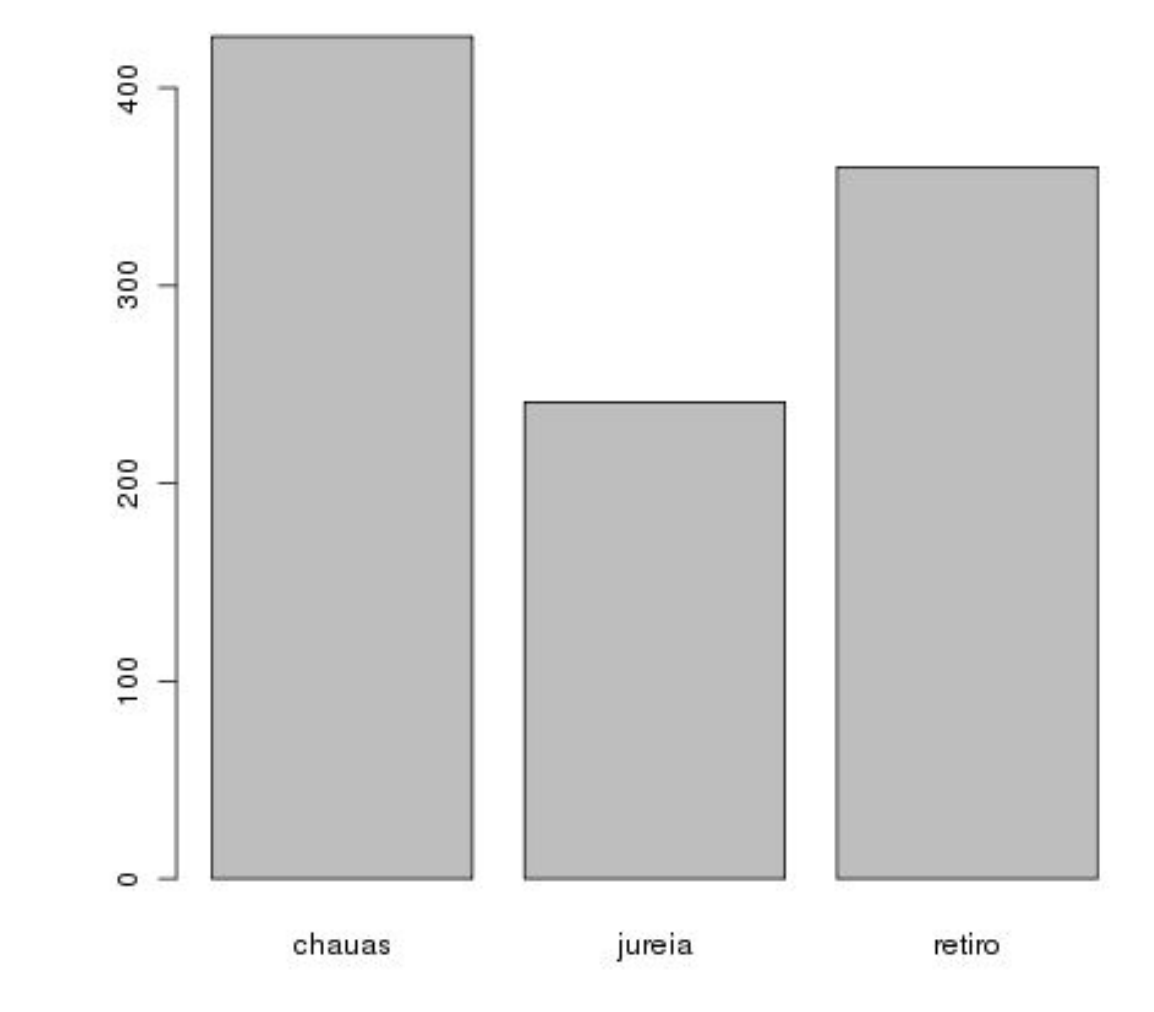

**> barplot(table(caixeta\$local), cex.lab=1.5, cex.axis=1.5, cex.** names=1.5, ylab="N árvores", xlab="local", col=rgb(254,251, **maxColorValue=255))**

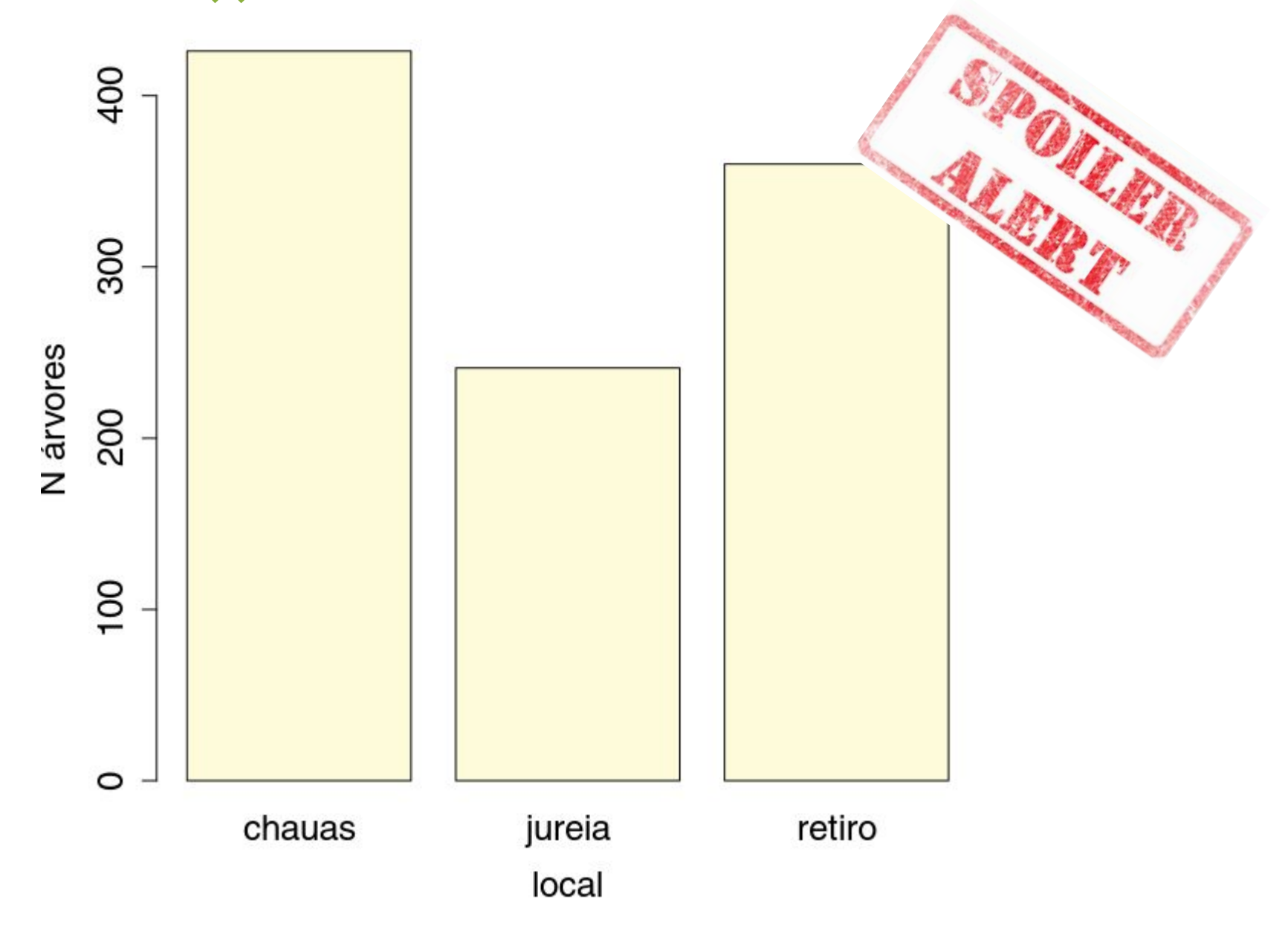

### Gráficos univariados básicos **plot()**, **dotchart()**

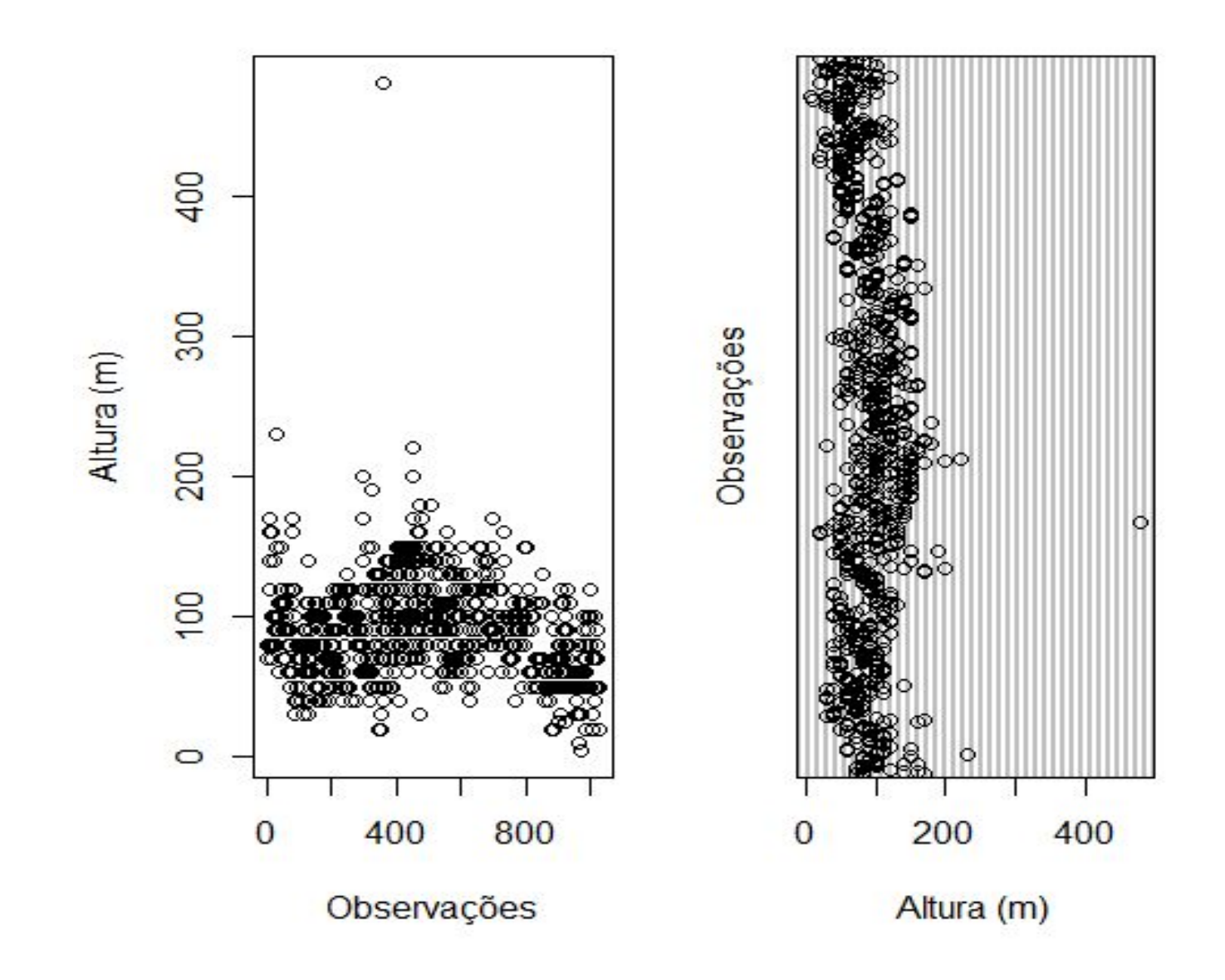

### Gráficos univariados básicos **boxplot()**, **hist()**, **density()**, **stripchart()**

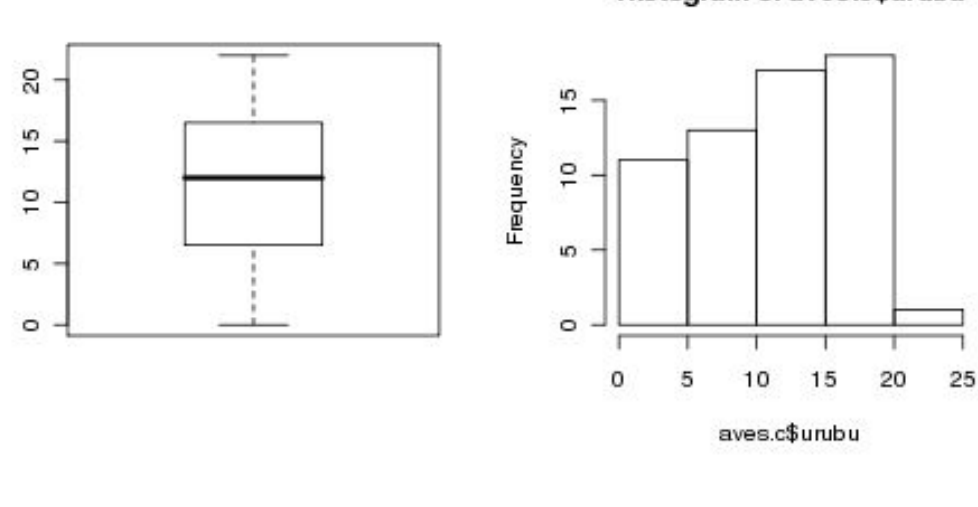

Histogram of aves.c\$urubu

 $density.default(x = aves.c$urubu)$ 

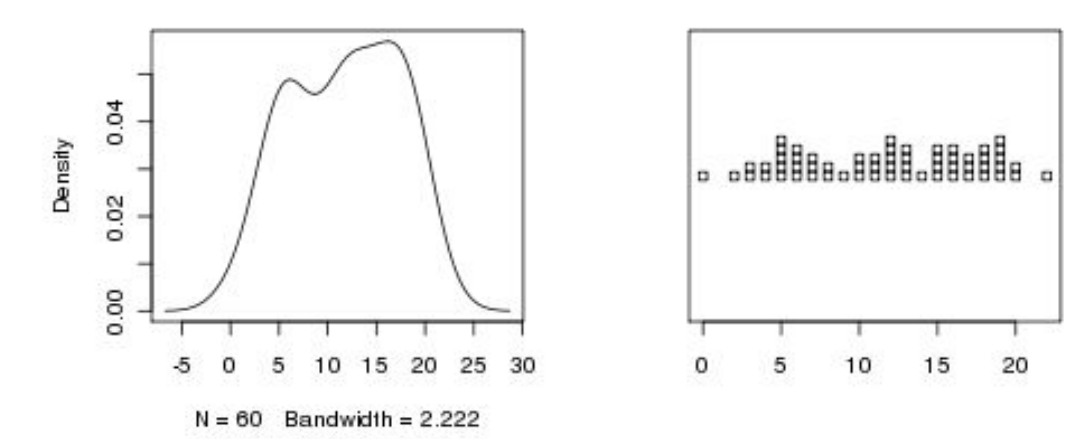

### **Valor extremo: Box-and-whisker plot** > que 1,5 X a distância entre-quartis \* **ou box-plot Ultimo ponto:** + 1,5 X a distância entre-quartis **Distância entre-quartis** Distância entre-quartis **Quartil superior Mediana Quartil inferior Ultimo ponto:** - 1,5 X a distância entre-quartis BIE 5782 - USP

# o problema do n de classes

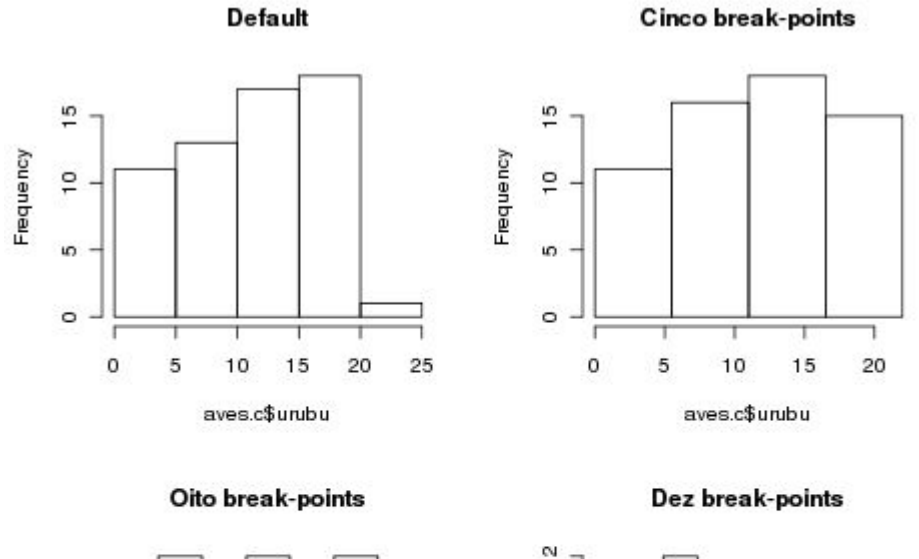

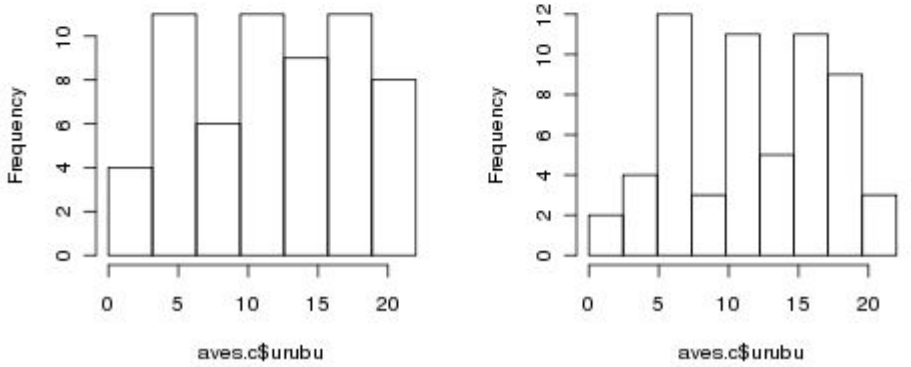

**hist(aves.c\$urubu)**

**hist(aves.c\$urubu,breaks=seq(0,max(aves.c\$urubu),length=5)) hist(aves.c\$urubu,breaks=seq(0,max(aves.c\$urubu),length=8)) hist(aves.c\$urubu,breaks=seq(0,max(aves.c\$urubu),length=10)**

#### Curvas Empíricas e Teóricas de Densidade

### **hist(prob=T)** , **density()** , **curve()**

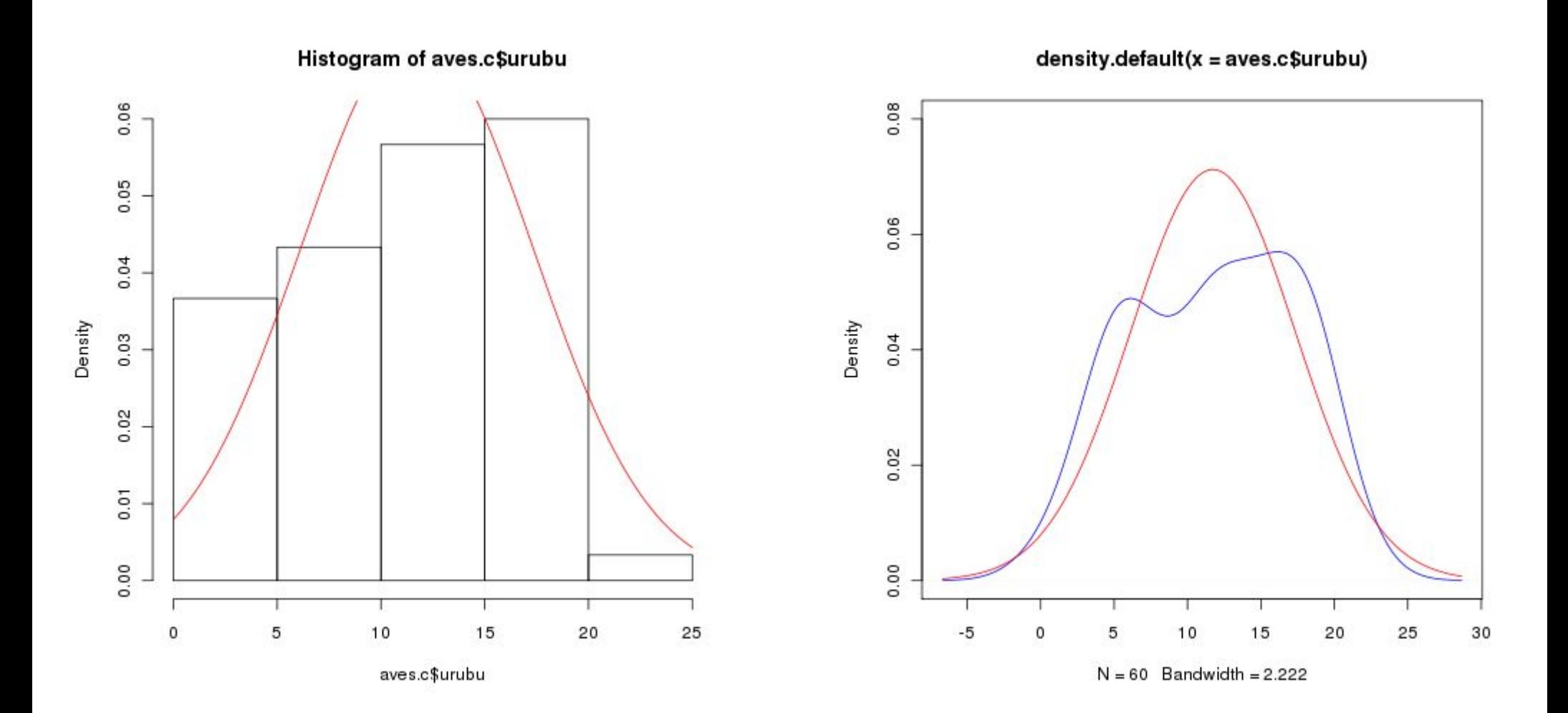

## gráfico Quantil-Quantil (Q-Q plot) **qqnorm()** , **qqline()**

- Melhor teste de normalidade
- Quantil **empírico** (dados) vs. Quantil **teórico** de acordo com alguma distribuição (como a normal)

# gráfico **Quantil-Quantil**

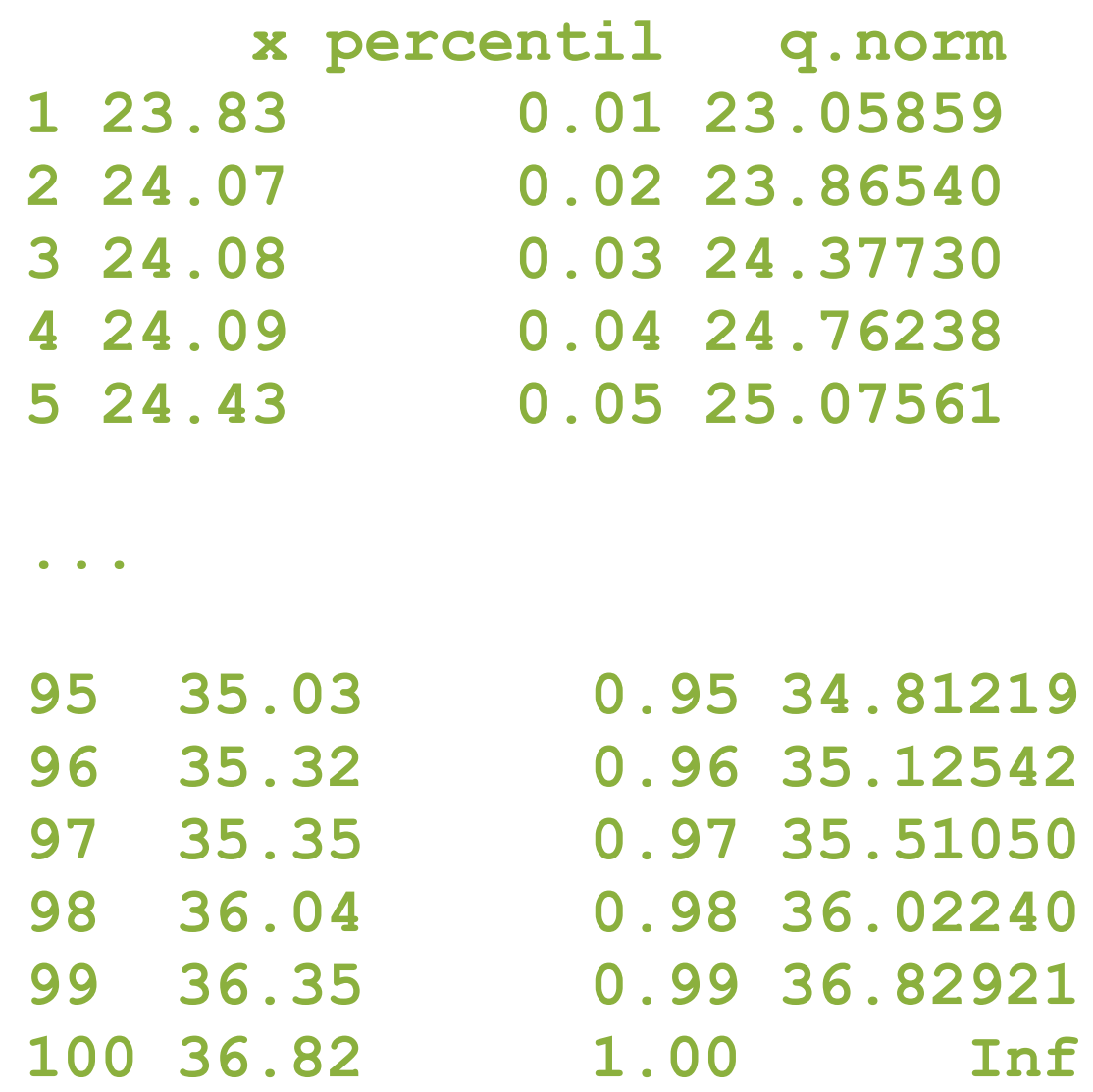

### o melhor teste de normalidade **qqnorm()**, **qqline()**

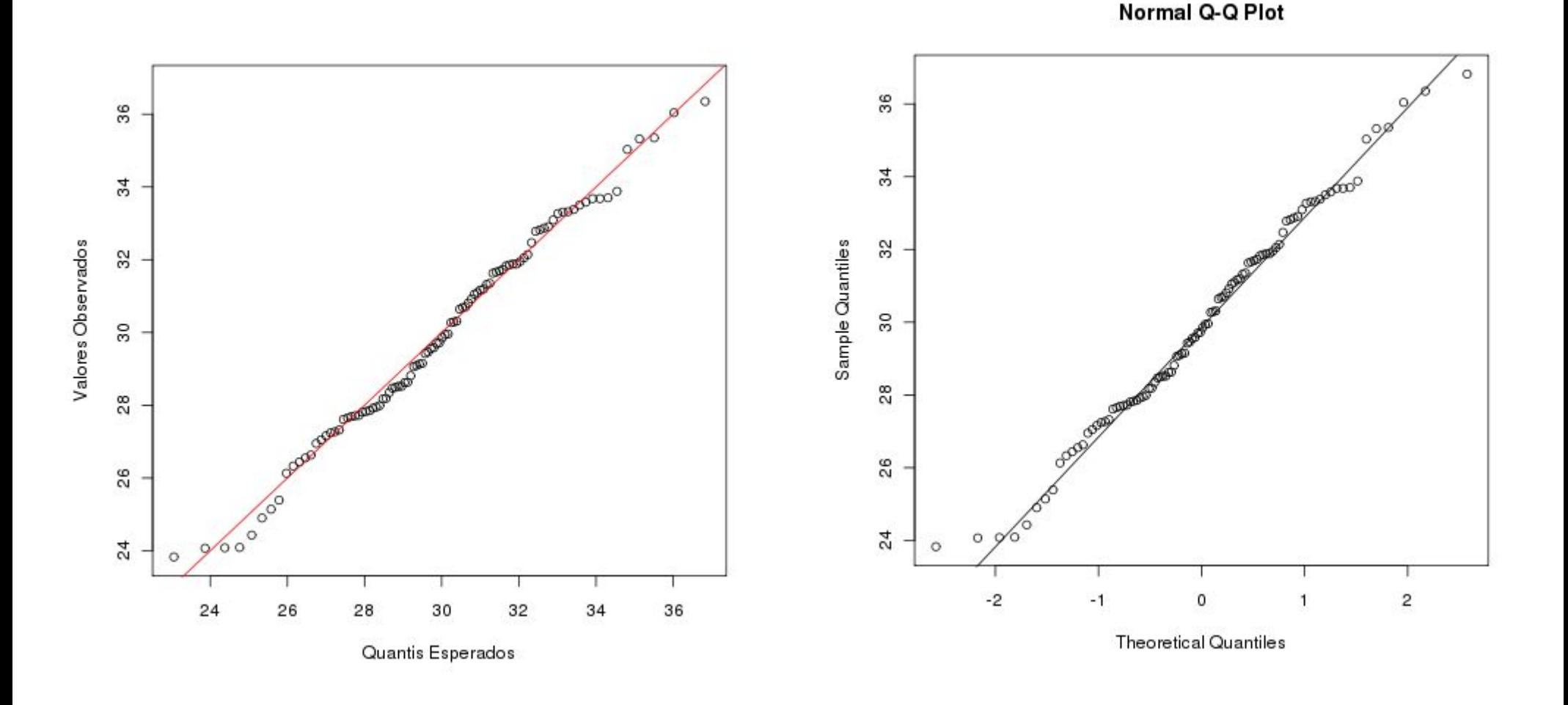

### o melhor teste de normalidade

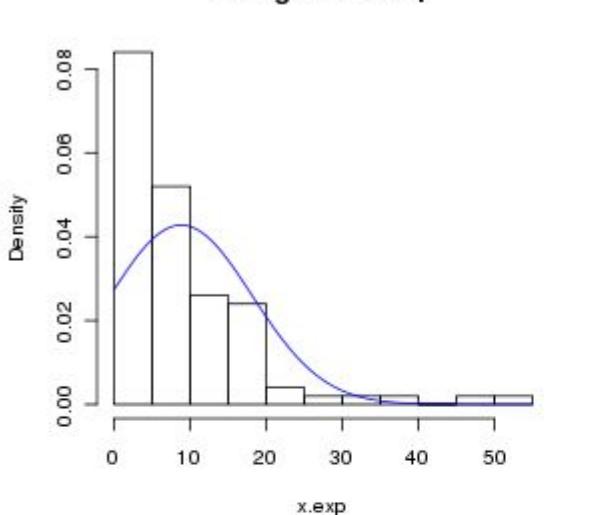

Histogram of x.exp

Sample Quantiles 20  $\overline{0}$  $000000$  $\circ$  $\circ$  $\ddot{\sim}$  $\Omega$ **Theoretical Quantiles** 

SO

 $\overline{40}$ 

30

Histogram of x.unif

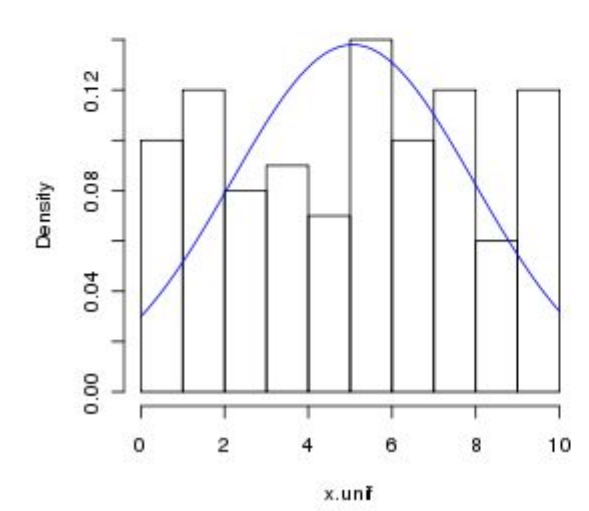

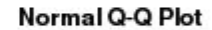

Normal Q-Q Plot

 $\circ$ 

 $\circ$ 

 $\circ$ 

 $\overline{2}$ 

 $\overline{1}$ 

 $\circ$ 

 $\circ^\circ$ 

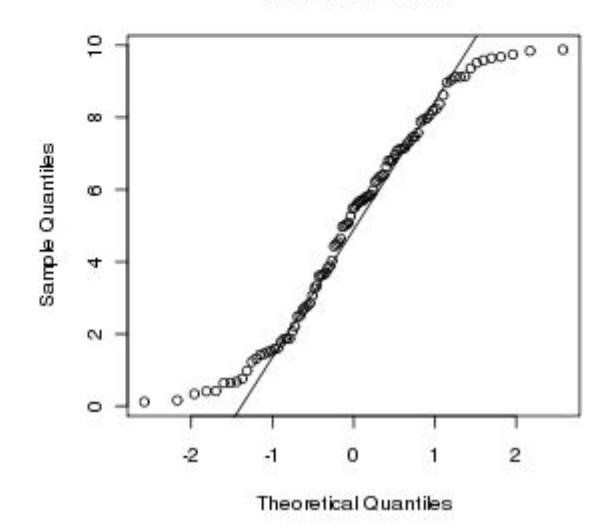

# vamos ao **R**!

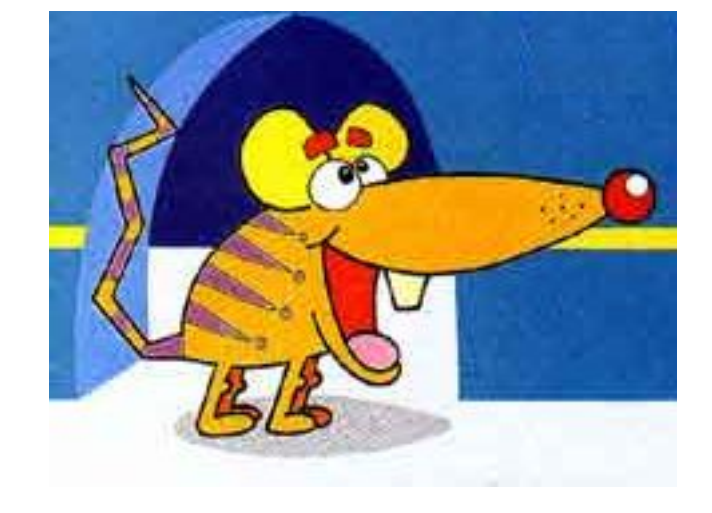

## DUAS VARIÁVEIS **duas** variáveis

- Fatores e contagens:
	- Tabelas de contingência
	- Tabelas de frequência
	- Estatísticas agregadas por fatores
- Gráficos
	- Dispersão
	- Linhas de tendência
	- Box-plot por classes
	- Gráficos condicionais

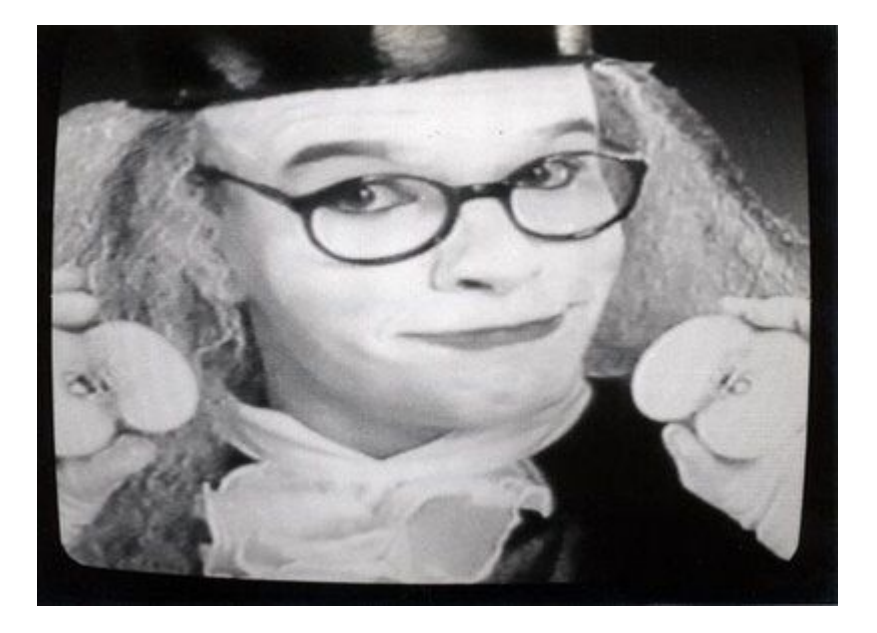

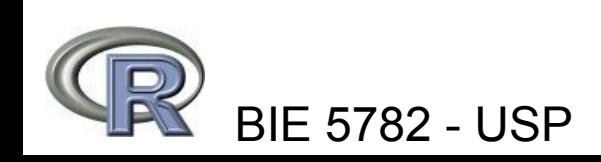

# um protocolo de **AED**

Perguntas que devemos fazer:

6. Existe alguma relação entre as variáveis?

7. A relação é linear?

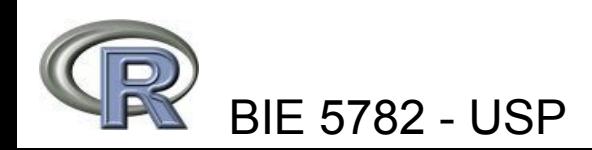

### Tabelas de Contingência **table()**

**> table(caixeta\$especie,caixeta\$local)**

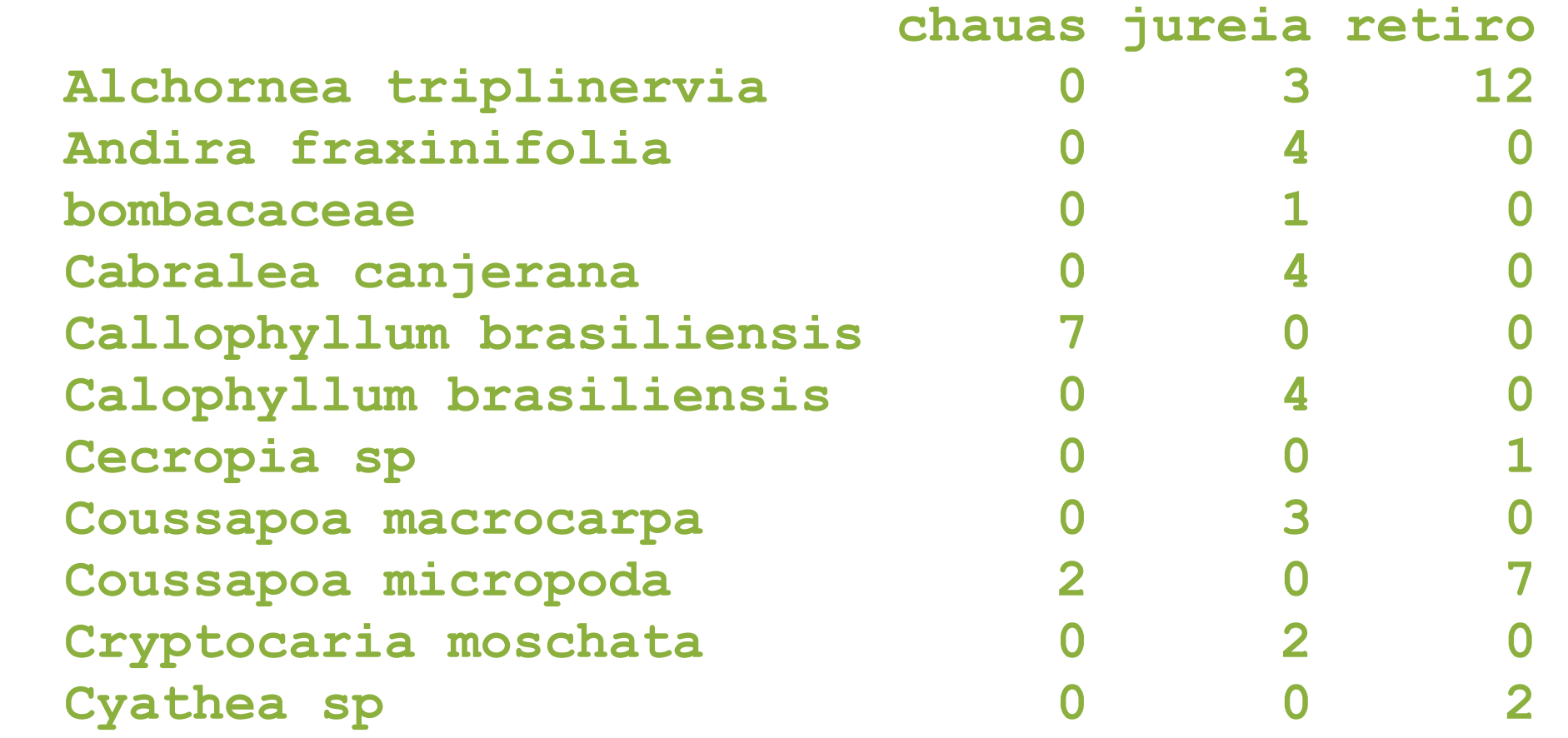

### Tabulação de Frequências **xtabs()**

**> head(Titanic.df)**

- **Class Sex Age Survived Freq**
- **1 1st Male Child No 0**
- **2 2nd Male Child No 0**
- **3 3rd Male Child No 35**
- **4 Crew Male Child No 0**
- **5 1st Female Child No 0**
- **6 2nd Female Child No 0**

**> xtabs(Freq~Sex+Survived, data=Titanic.df) Survived Sex No Yes Male 1364 367 Female 126 344**

### "Tabelas Dinâmicas" **aggregate()**

```
> names(caixeta)
```
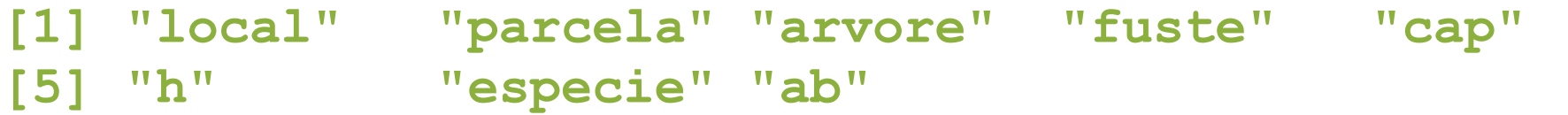

- **> caixeta.alt <- aggregate(caixeta\$h,**
- **+ by=list(local=caixeta\$local,**
- **+ especie=caixeta\$especie),FUN=max)**
- **> head(caixeta.alt)**

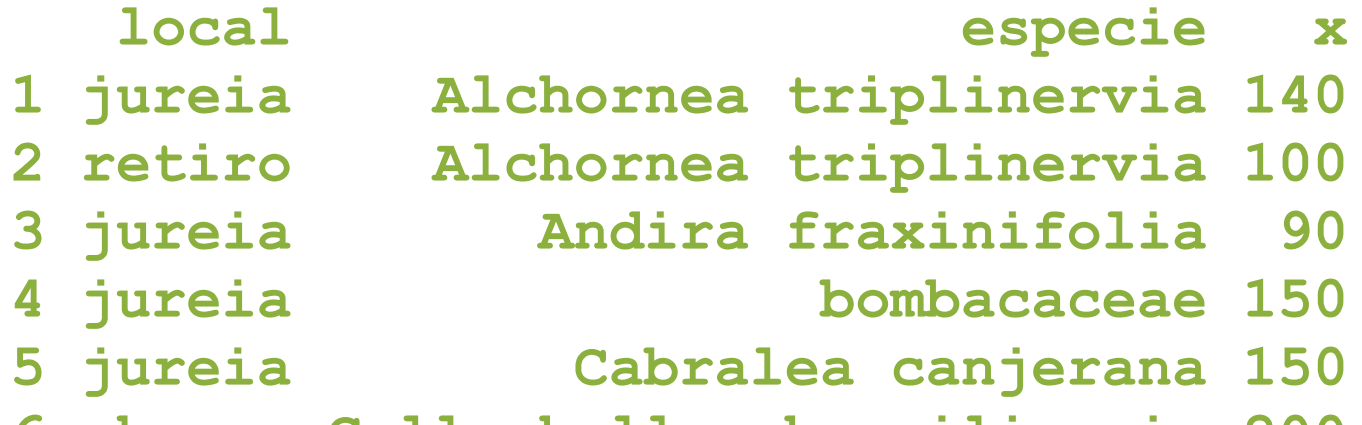

**6 chauas Callophyllum brasiliensis 200**

# vamos ao **R**!

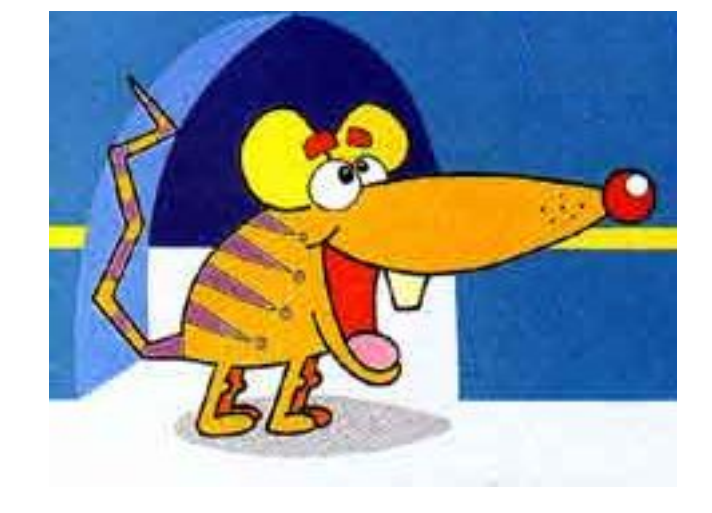

# quarteto de **Anscombe**

um computador deve fazer tanto **cálculos** como **gráficos**

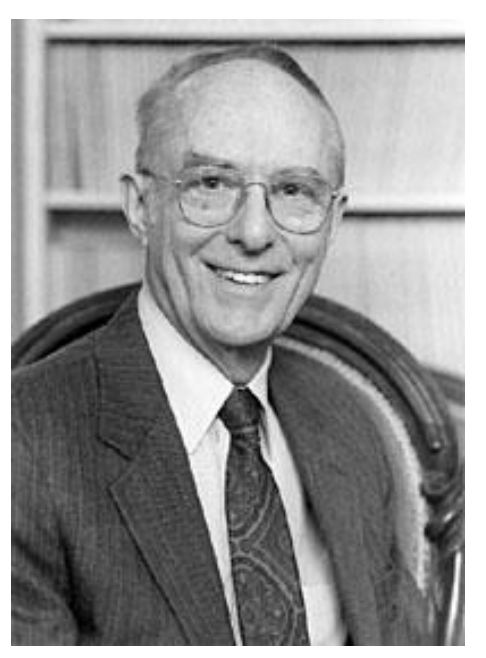

**Francis Anscombe (1918-2001)**

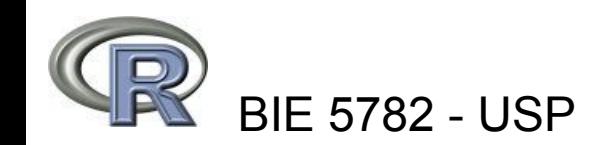

# quarteto de **Anscombe**

• Demonstrou a importância dos gráficos para conhecer a estrutura dos dados e relações entre variáveis

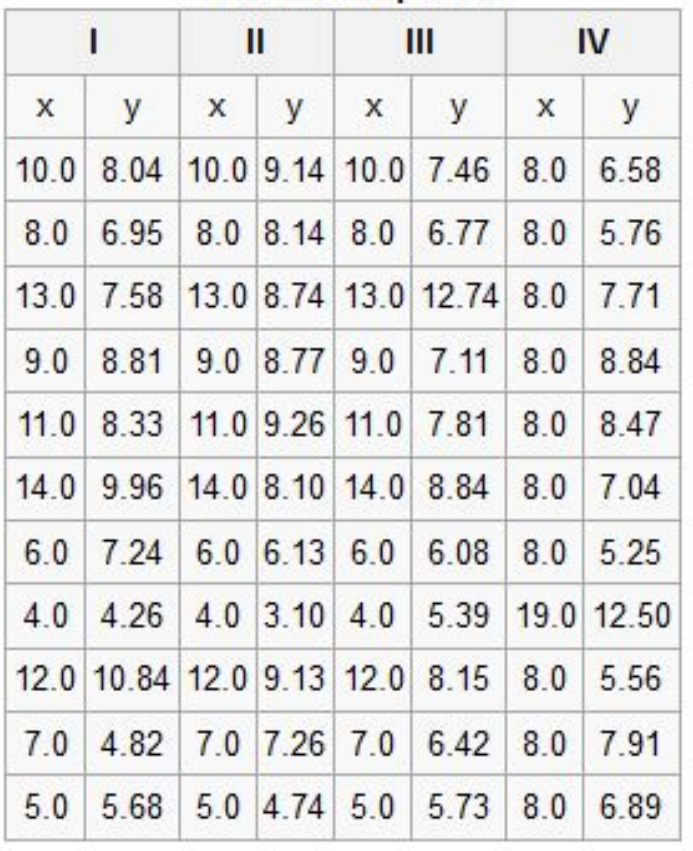

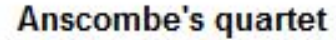

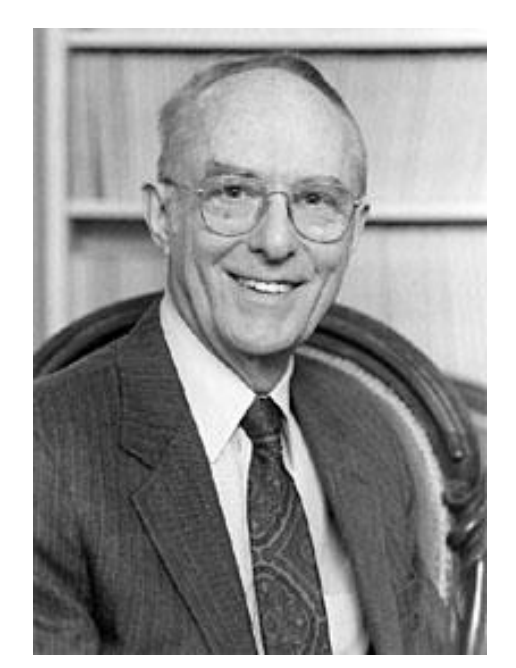

**Francis Anscombe (1918-2001)**

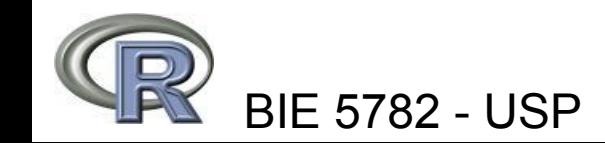

### Diagrama de dispersão (espalhagramas) **plot(y~x)**

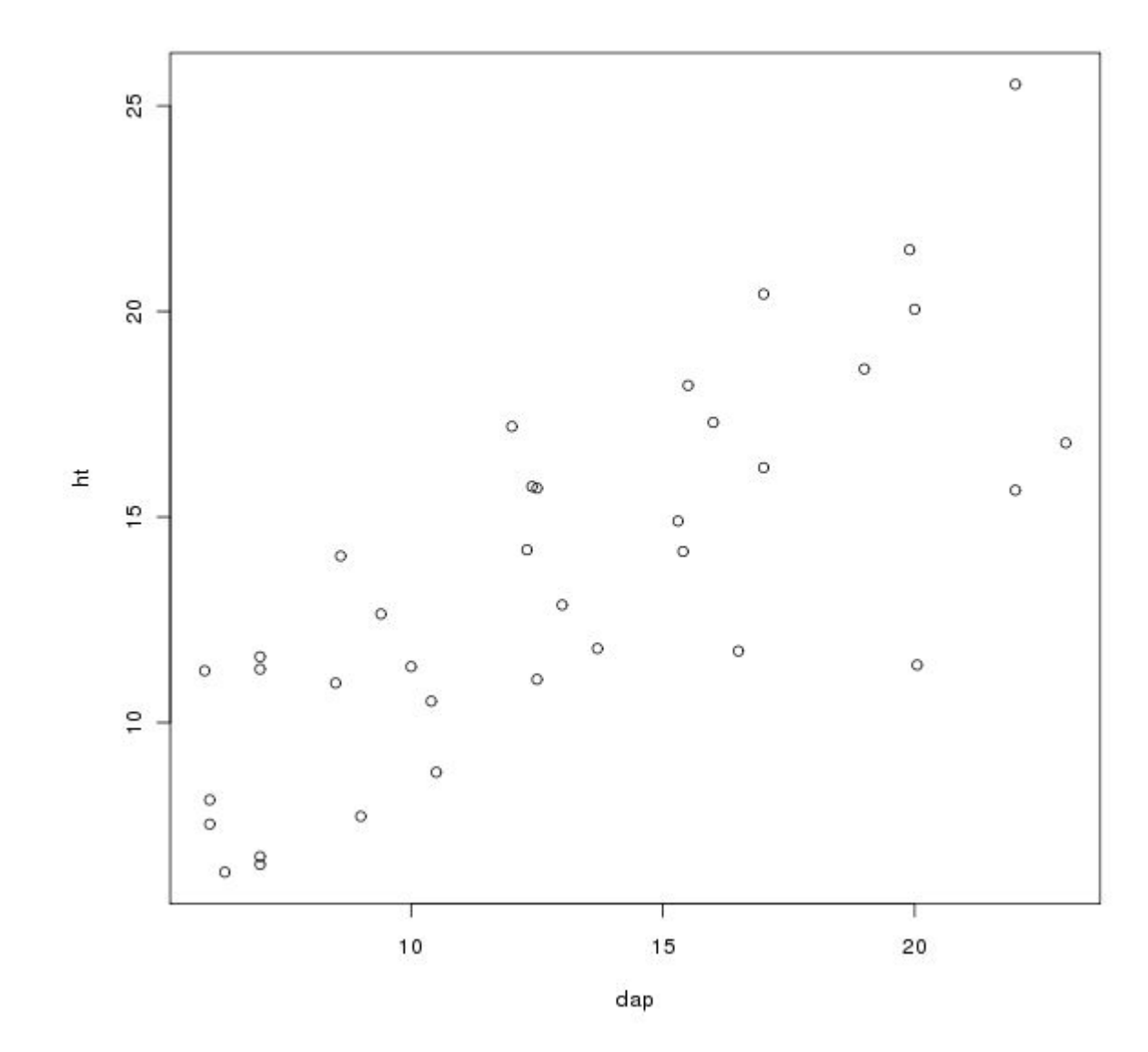

**> plot(ht~dap, data=esalig)**

### Espalhagramas com Linha de Tendência **scatter.smooth(y~x)**

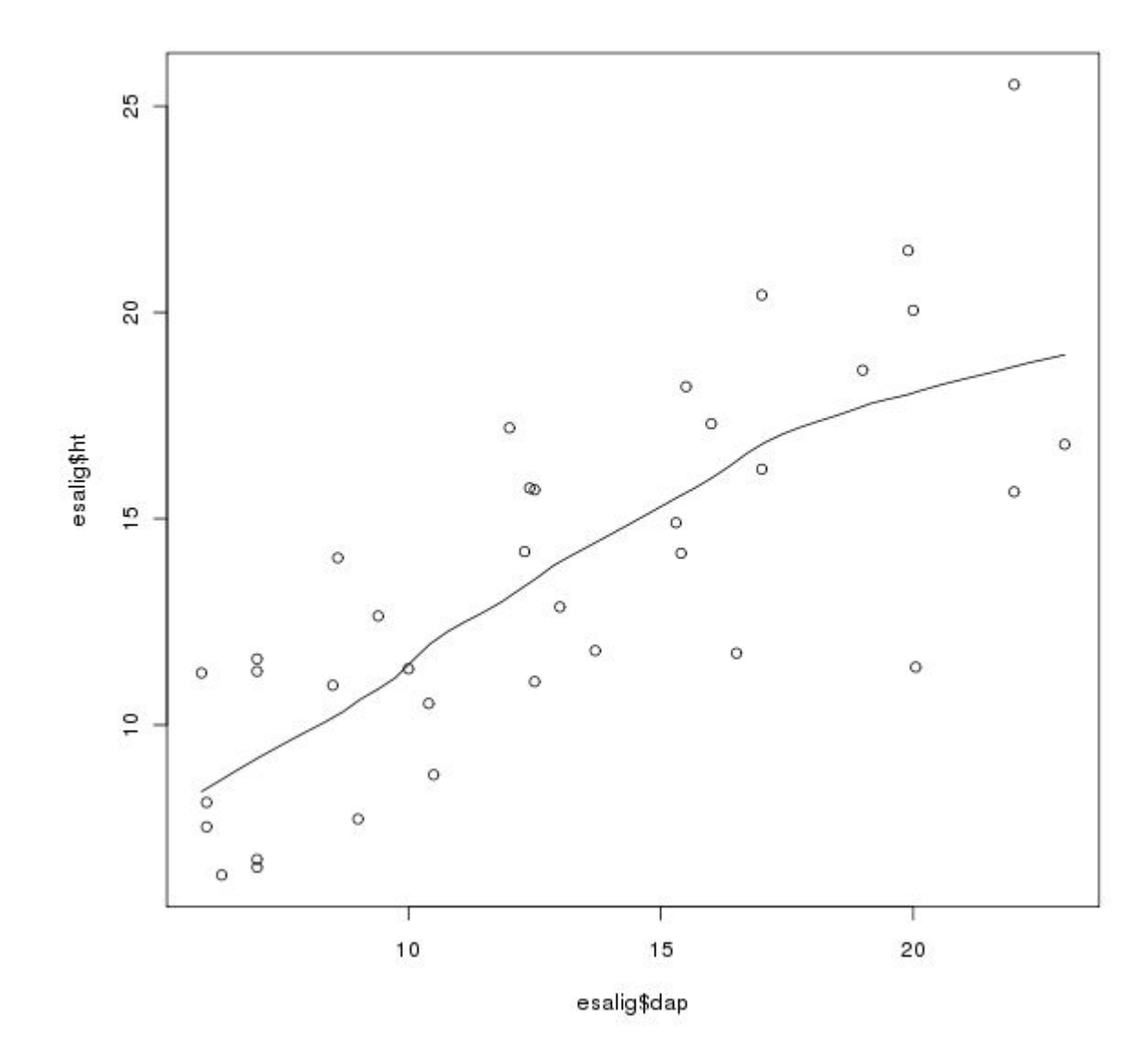

**> scatter.smooth(esalig\$ht~esalig\$dap, span=1/2)**

#### Boxplot por Classes **boxplot(y~x)**

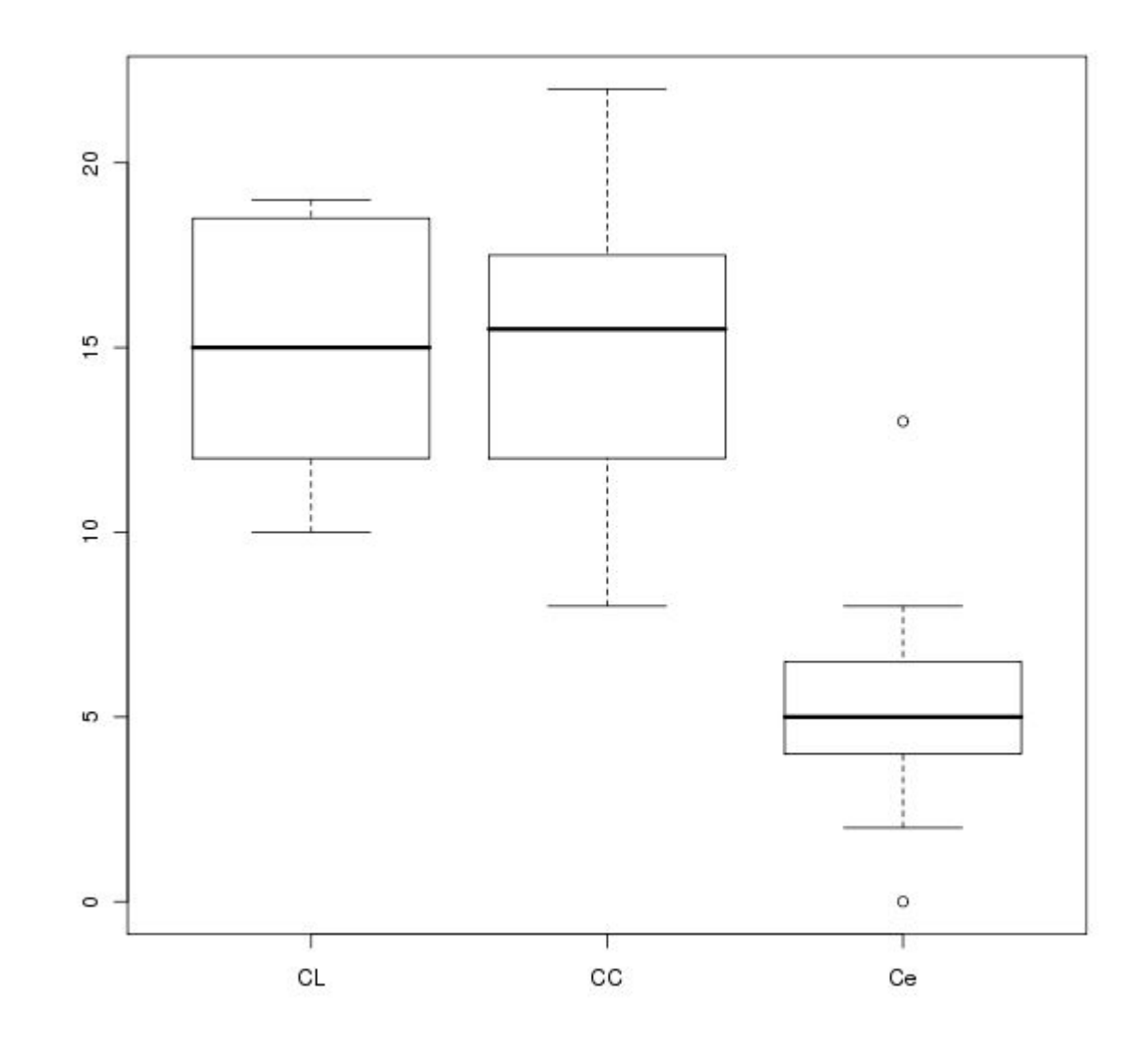

**> boxplot(urubu~fisionomia, data=aves.c)**

# vamos ao **R**!

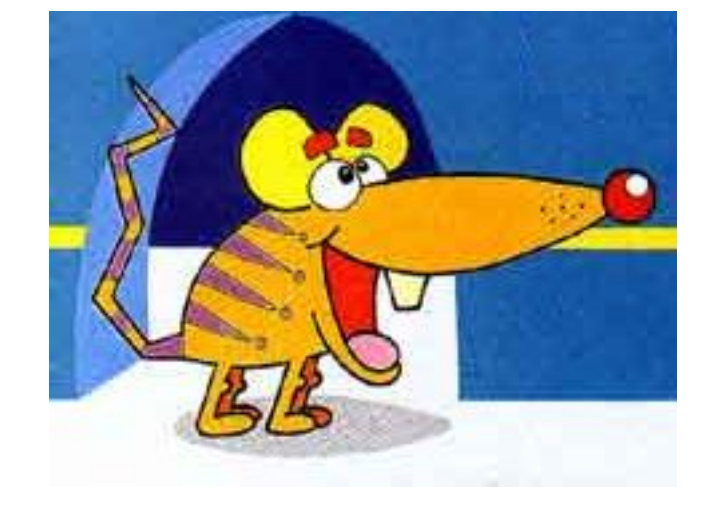

# MAIS DE DUAS VARIÁVEIS **mais de duas** variáveis

- . Fatores e contagens:
	- Tabelas multidimensionais
	- Matrizes de correlação e distância
	- Estatísticas agregadas por fatores
- Gráficos
	- Gráficos condicionados
	- Matrizes de gráficos
	- Ordenação e classificação

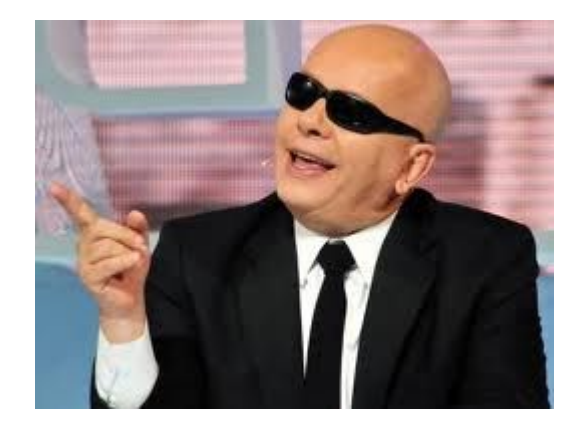

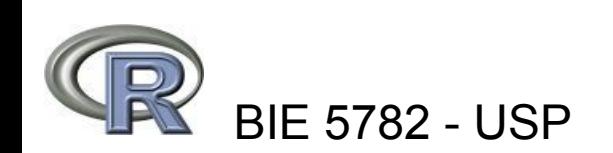

# Tabelas Multidimensionais

- **> xtabs(Freq~Class+Survived+Sex, data=Titanic.df)**
- **, , Sex = Male**

 **Survived Class No Yes 1st 118 62 2nd 154 25 3rd 422 88 Crew 670 192 , , Sex = Female Survived Class No Yes 1st 4 141 2nd 13 93 3rd 106 90**

 **Crew 3 20**

### Pacote lattice: gráficos condicionados **xyploty(~x|z)**

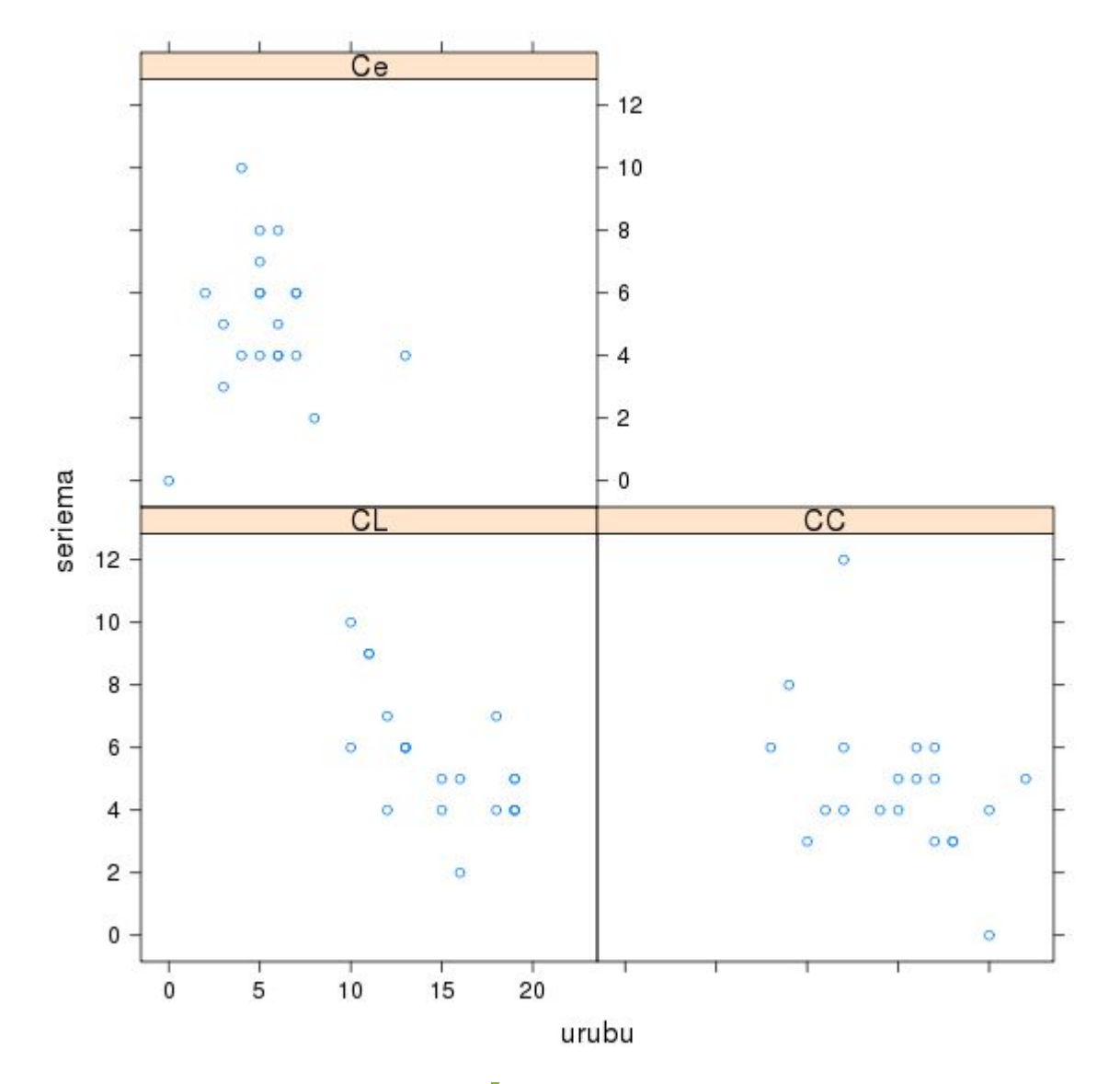

**> xyplot(seriema~urubu|fisionomia, data= aves.c)**

### Box-plot no lattice **bwplot(y~x|z)**

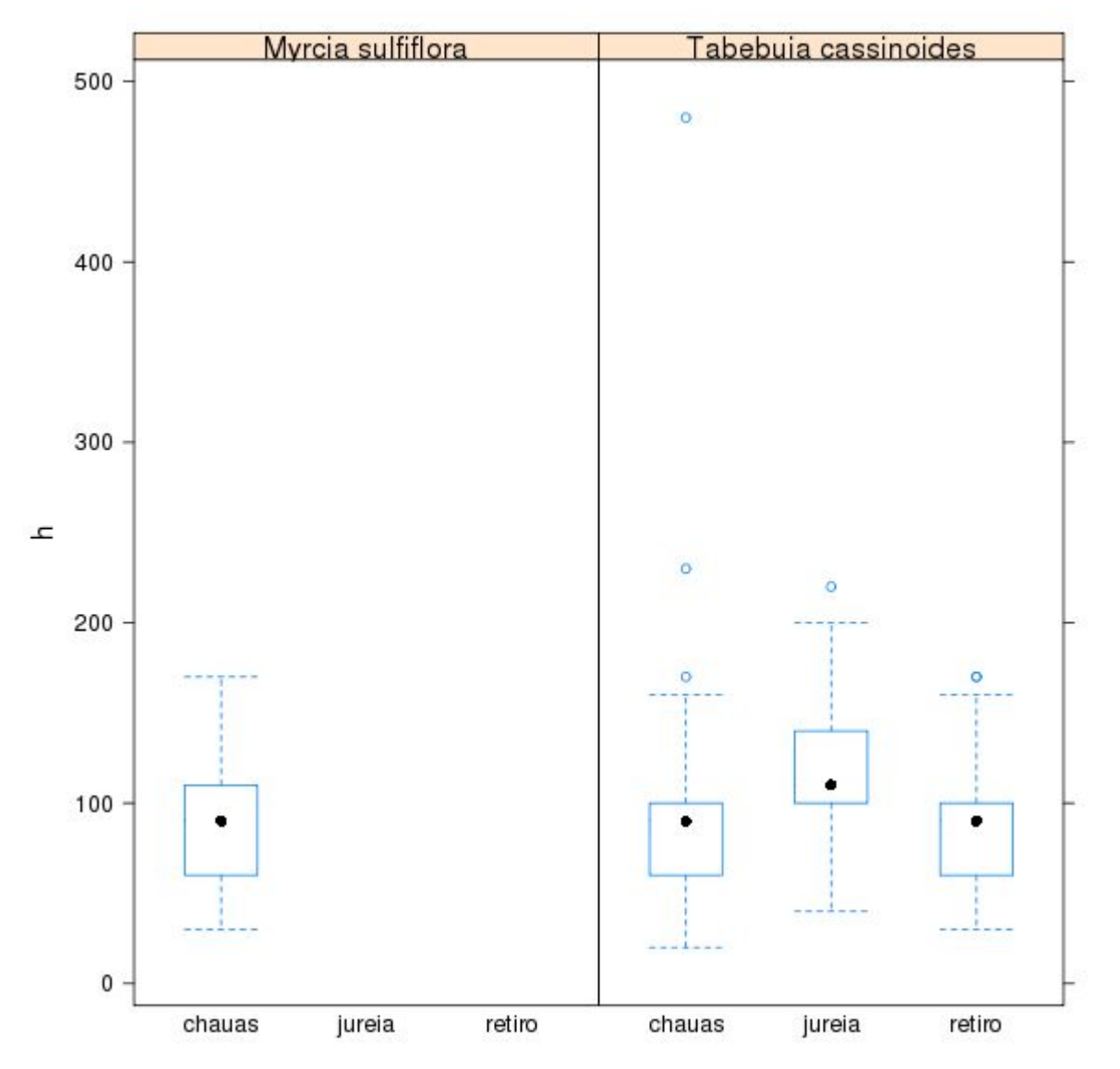

**> bwplot(h~local|especie, data=caixeta.abund)**

### Matrizes de correlação **cor()**

#### **> cor(esaligna[,4:7])**

 **dap ht tronco sobra dap 1.0000000 0.7745167 0.9407805 0.6863613 ht 0.7745167 1.0000000 0.8054810 0.3204422 tronco 0.9407805 0.8054810 1.0000000 0.6933458 Sobra 0.6863613 0.3204422 0.6933458 1.0000000**

#### **> cor(esaligna[,4:7], method="spearman")**

 **dap ht tronco sobra dap 1.0000000 0.7795958 0.9773287 0.7850061 ht 0.7795958 1.0000000 0.8512227 0.4857143 tronco 0.9773287 0.8512227 1.0000000 0.7534106 sobra 0.7850061 0.4857143 0.7534106 1.0000000**

### Matriz de diagramas de dispersão **pairs()**

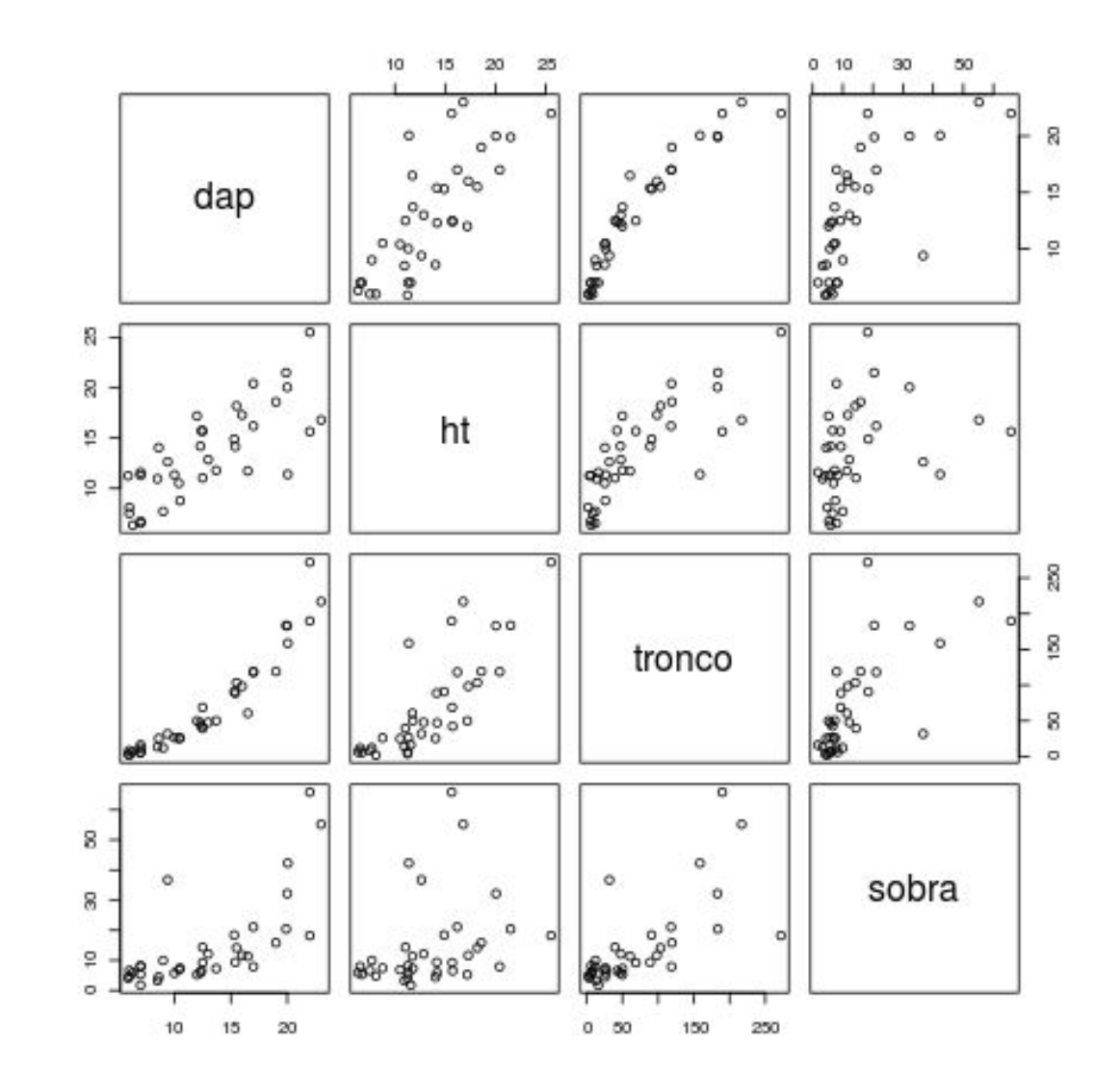

**> pairs(esaligna[,4:7])**

### E a coisa pode ficar mais complexa...

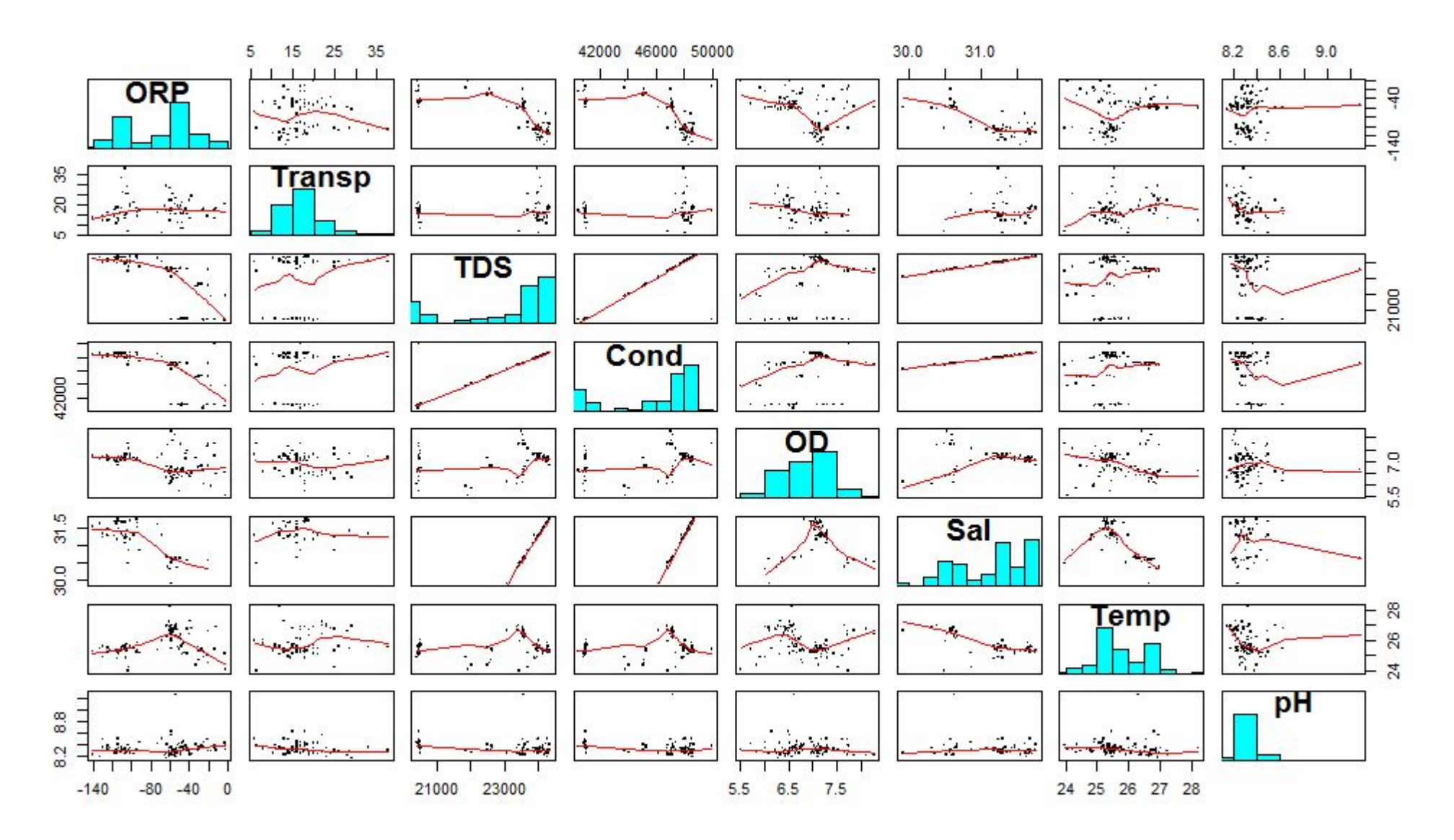

Perceba a colinearidade entre algumas variáveis

# E ainda mais complexa...

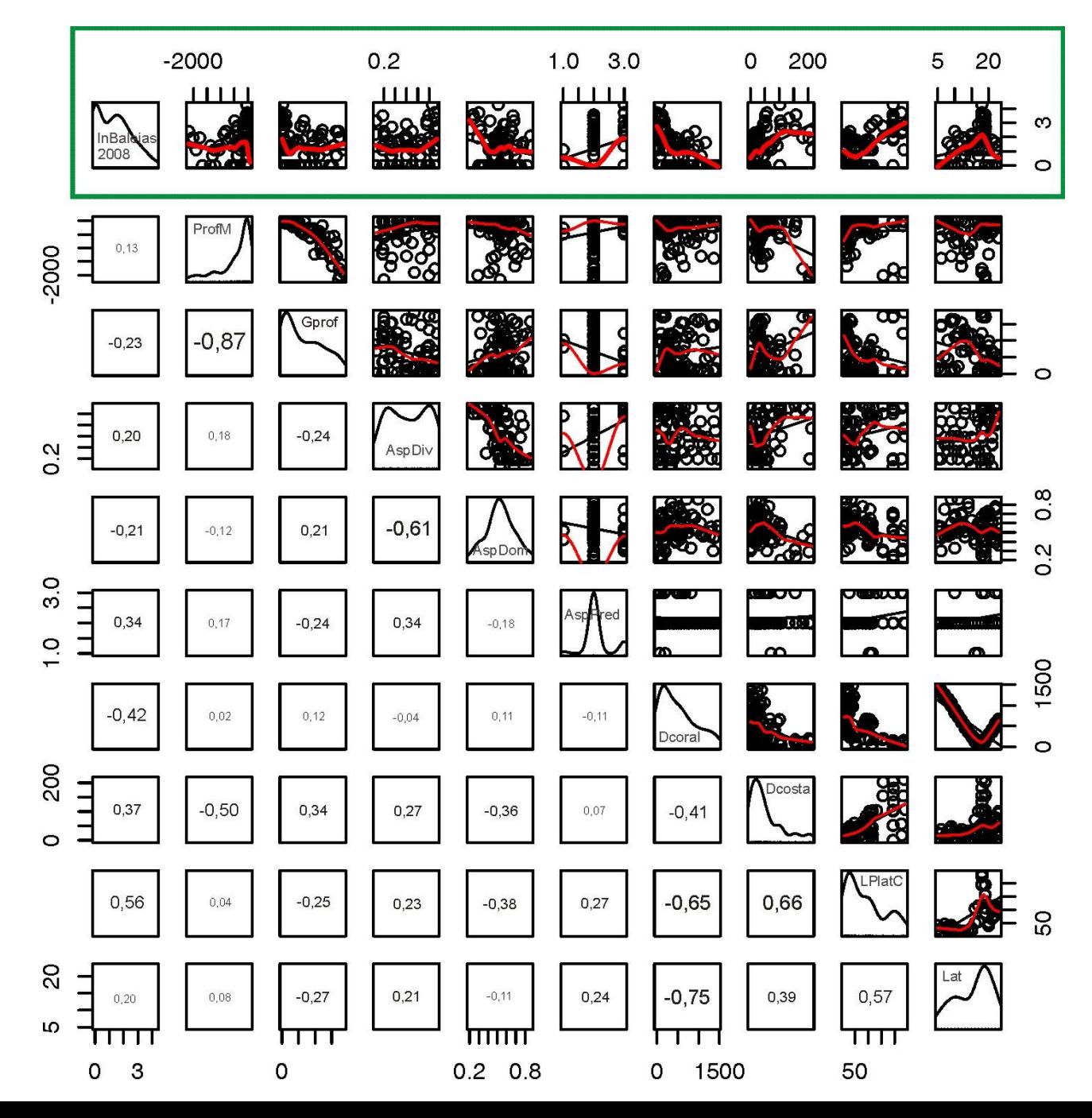

...com algumas linhas de código a mais.

### Matrizes de distância **dist()**

- **> aves.cf fisio urubu carcara seriema CL CL 298 88 112 CC CC 299 212 96 Ce Ce 107 305 102**
- **> aves.cf.e <- dist(aves.cf[,2:4])**

**> aves.cf.e CL CC CC 125.0320 Ce 289.2577 213.4221**

### Análise de aglomerados **hclust()**

**Cluster Dendrogram** 

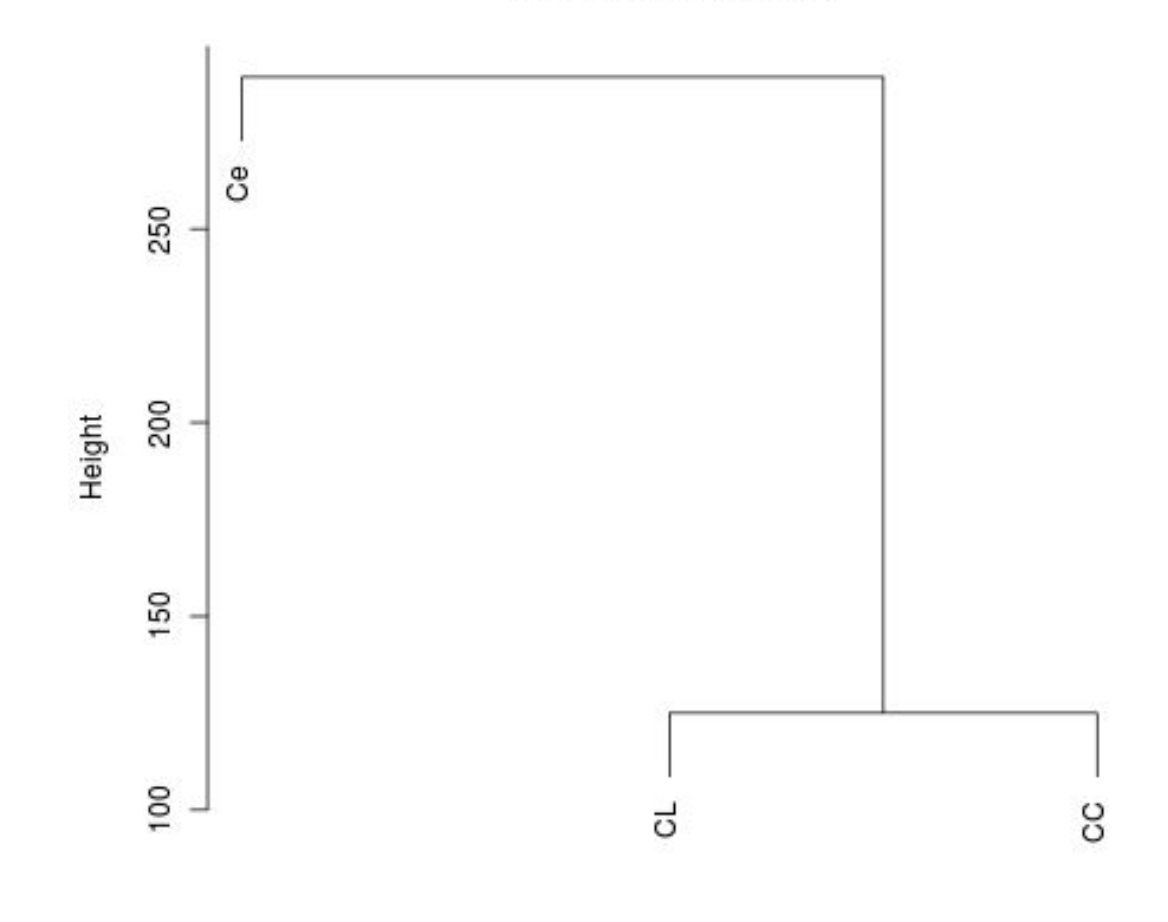

aves.cf.e hclust (\*, "complete")

#### **> plot(hclust(aves.cf.e))**

### Análise de aglomerados **hclust()**

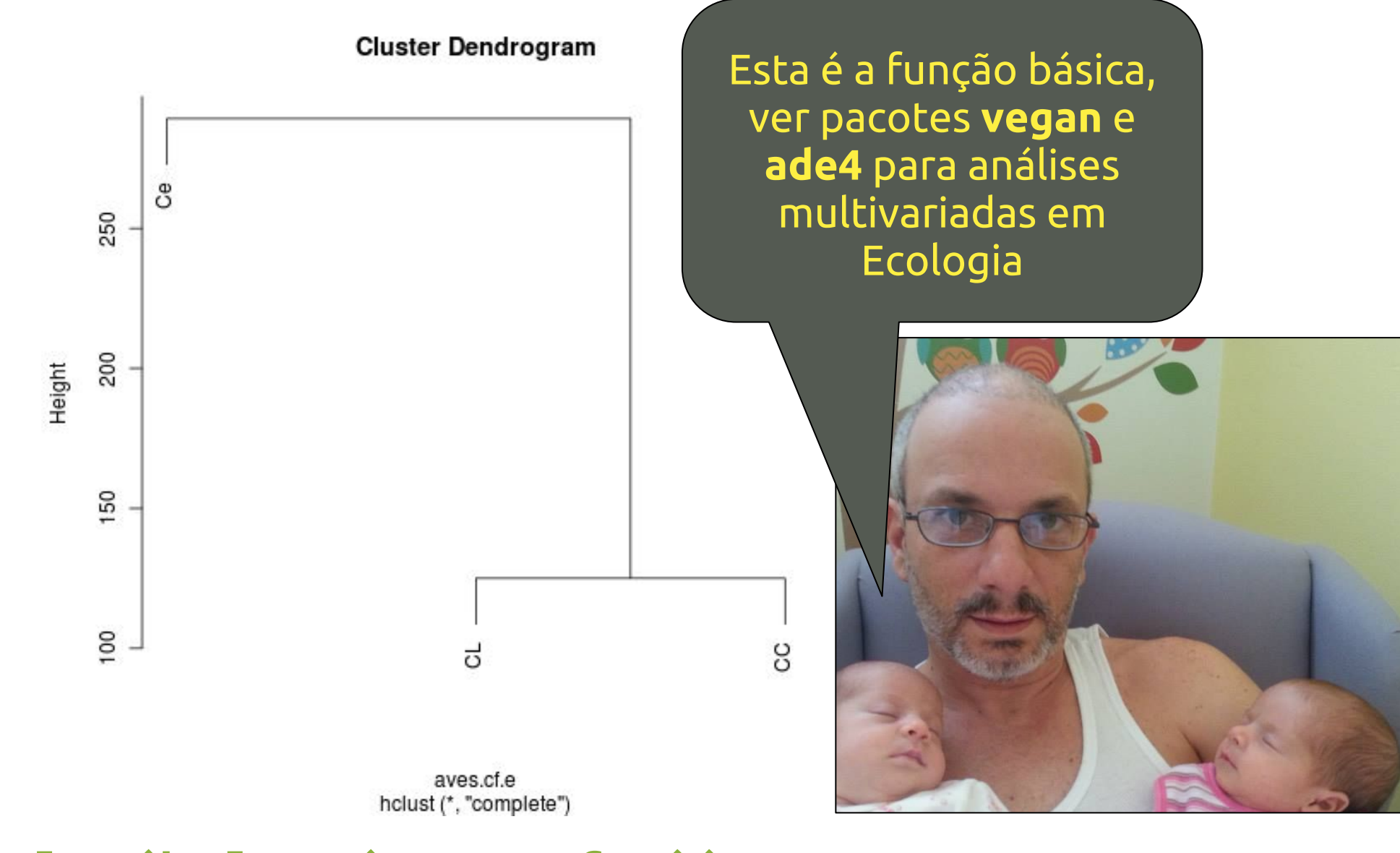

**> plot(hclust(aves.cf.e))**

### Ordenação (um exemplo) **metaMDS()**

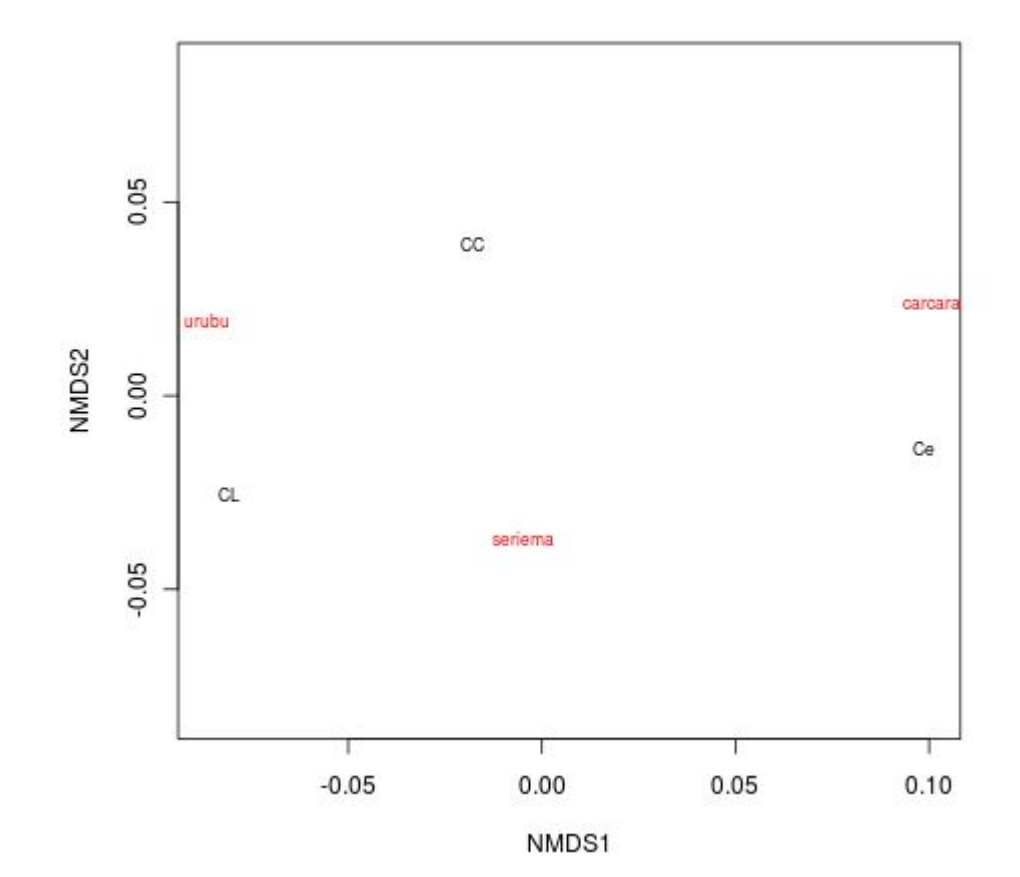

**> plot(metaMDS(aves.cf[,2:4]),type="t")**

**> require(vegan)**

# vamos ao **R**!

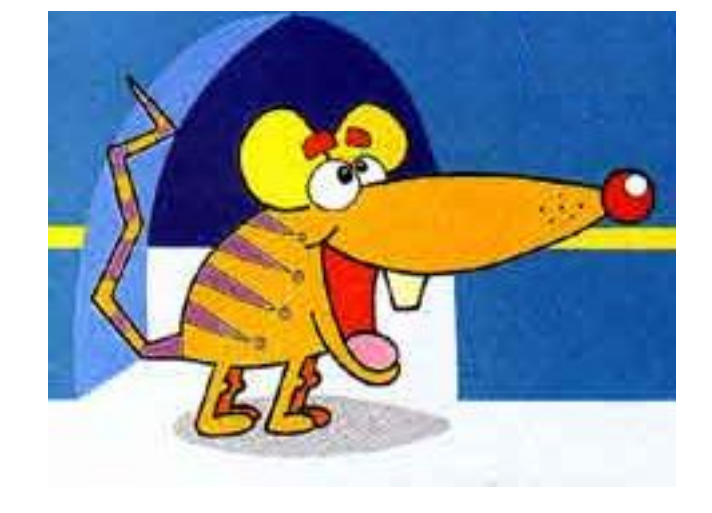

#### Resum**duas** <sup>v</sup>ariáveis o: **resumo**

- 1. Conferência dos dados (**NA**s e erros de digitação)
- 2. Valores extremos e muitos zeros
- 3. Distribuição das variáveis (simetria, normal)
- 4. Relação entre variáveis (linearidade, colinearidade)

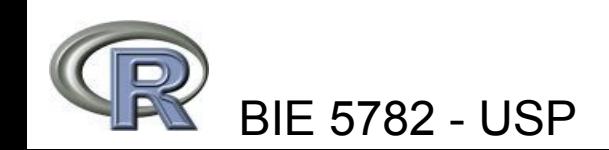

# Funções principais que vimos na aula:

- summary
- . str
- head, tail
- is.na
- mean, median, quantile
- $. plot$
- scatter.smooth
- . barplot
- boxplot
- hist

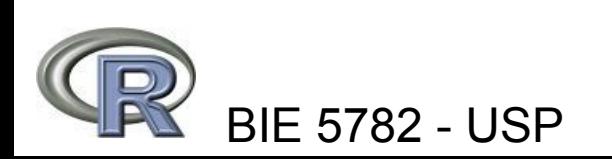

- . density
- . stripchart
- . dotchart
- . table, xtabs
- qqnorm, qqline
- aggregate
- xyplot, bwplot
- . pairs
- $\cdot$  cor
- . dist
- Hclust, metaMDS

# Ver **Zuur et al. (2010)**

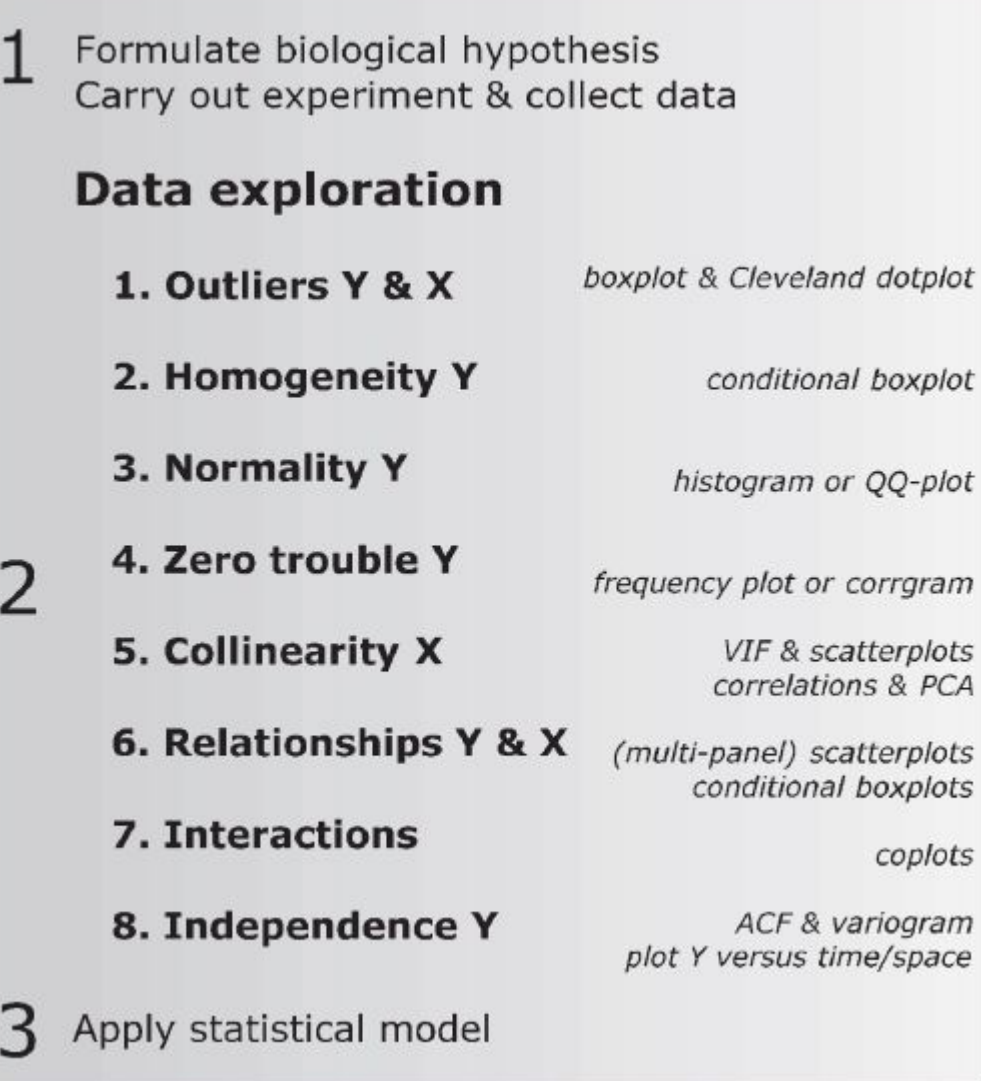

# Sugestões de leitura

Cleveland, W. 1993. **Visualizing data**. Hobart Press.

Ellison, A. M. 1993. Exploratory data analysis and graphic display. In: Scheiner, S. M. (ed.), *Design and analysis of ecological experiments*. Chapman & Hall, pp. 14-45.

Zuur, A., Ieno, E. N. & Smith G. M. 2007. **Analysing ecological data**. Springer. \*\*\* Capítulo 4.

Zuur, A., Ieno, E. N. & Elphick, C. S. 2010. A protocol for data exploration to avoid common statistical problems. **Methods in Ecology & Evolution**, 1: 3-14.

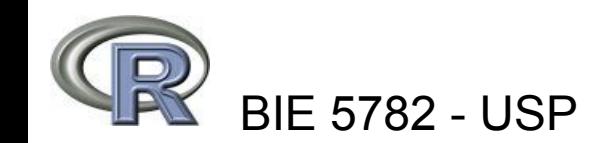

# FIM DA UNIDADE 4

#### Para a tarde:

#### Plantão Tutoriais e exercícios **AED**

#### Até quarta:

#### Lista 4 de Exercícios:

http://ecologia.ib.usp.br/bie5782/doku.php?id=bie5782:01\_curso\_atual:exercicios4

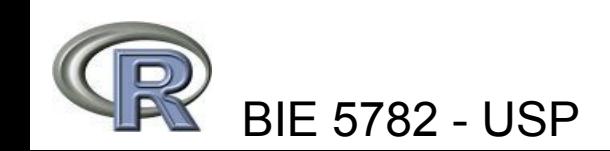